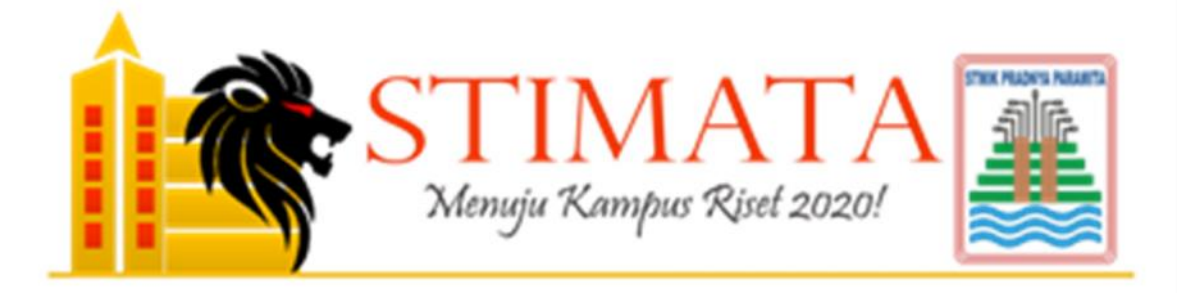

## PEDOMAN PENULISAN KARYA ILMIAH

# **PKTI TUGAS AKHIR SKRIPSI**

#### KATA PENGANTAR

Puji Syukur kepada Tuhan Yang Maha Esa atas terbitnya Buku Pedoman Penulisan Karya Ilmiah Tahun 2019 Sekolah Tinggi Manajemen Informatika dan Komputer PPKIA Pradnya Paramita Malang ini. Buku Pedoman ini wajib digunakan sebagai acuan dalam penulisan karya ilmiah oleh seluruh sivitas akademika di STMIK Pradnya Paramita Malang dalam pembuatan karya ilmiah

Buku Pedoman Penulisan Karya Ilmiah ini memuat informasi mengenai gambaran umum dan ketentuan-ketentuan yang digunakan dalam penulisan karya ilmiah di STMIK Pradnya Paramita Malang, Pada masa yang akan datang, materi buku ini secara berkesinambungan akan selalu diperbaiki dan disesuaikan dengan perubahan peraturan dan perundang-undangan, serta peraturan lain di bidang pendidikan, perkembangan ilmu pengetahuan dan teknologi, dan akan disesuaikan dengan Paradigma Baru Penulisan Karya Ilmiah.

Penyempurnaan buku pedoman ini dilakukan secara periodik agar relevan dengan tuntutan perkembangan keilmuan. Untuk itu, saran dan kritik sangat diharapkan. Semoga buku pedoman ini dapat memberikan manfaat, khususnya bagi sivitas akademika di lingkungan STMIK PPKIA Pradnya Paramita Malang

Akhir kata kami berharap, semoga Buku Pedoman Penulisan Karya Ilmiah ini dapat digunakan sebagaimana mestinya oleh sivitas Akademik, guna membantu meningkatkan proses penyelenggaraan Pendidikan Tinggi di STMIK Pradnya Paramita serta pihak lain yang berkepentingan.

> Malang, 9 Juli 2019 Ketua

Dr. Tb. Mohammad Akhriza, S.Si., MMSI

## **DAFTAR ISI**

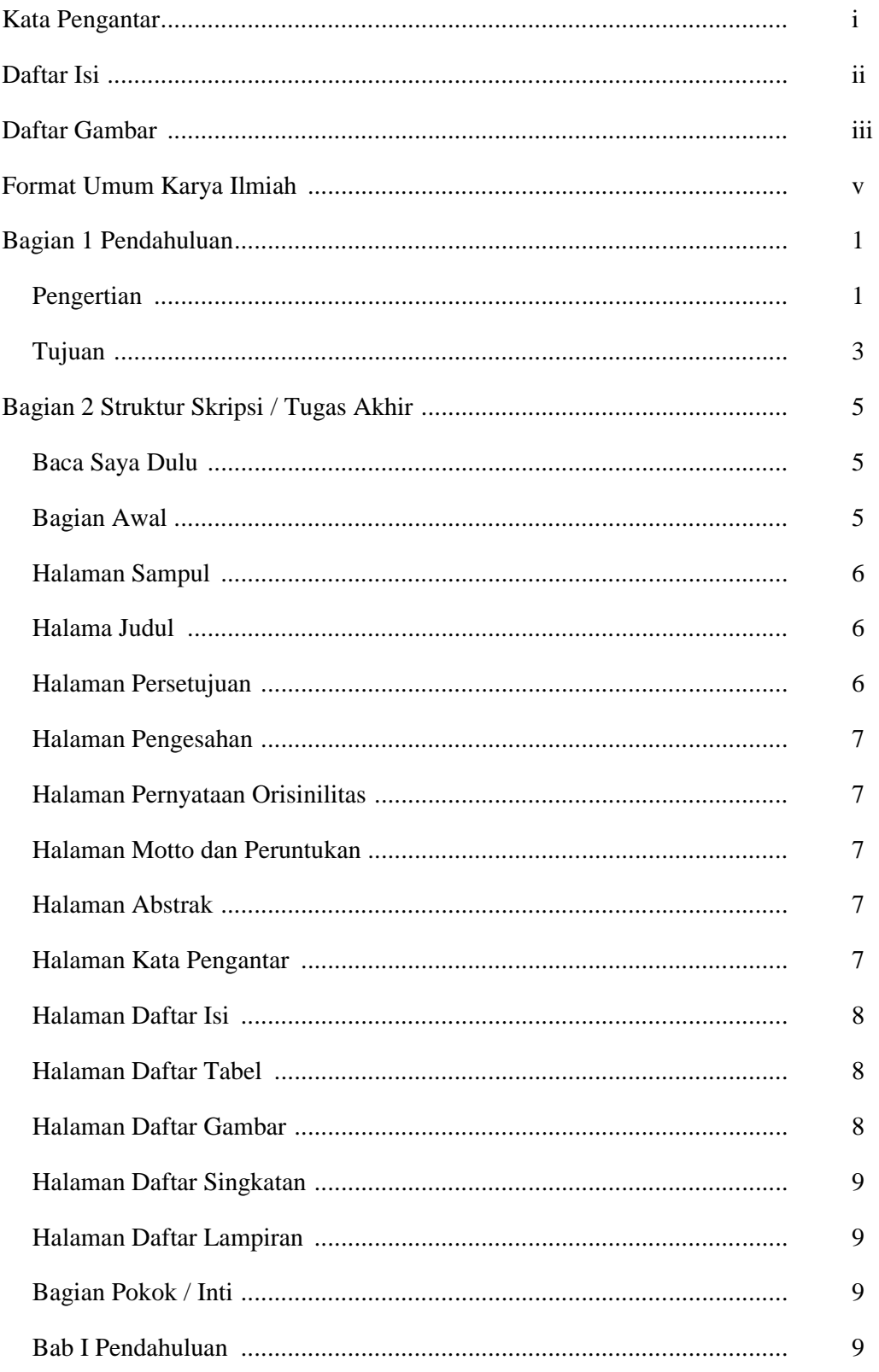

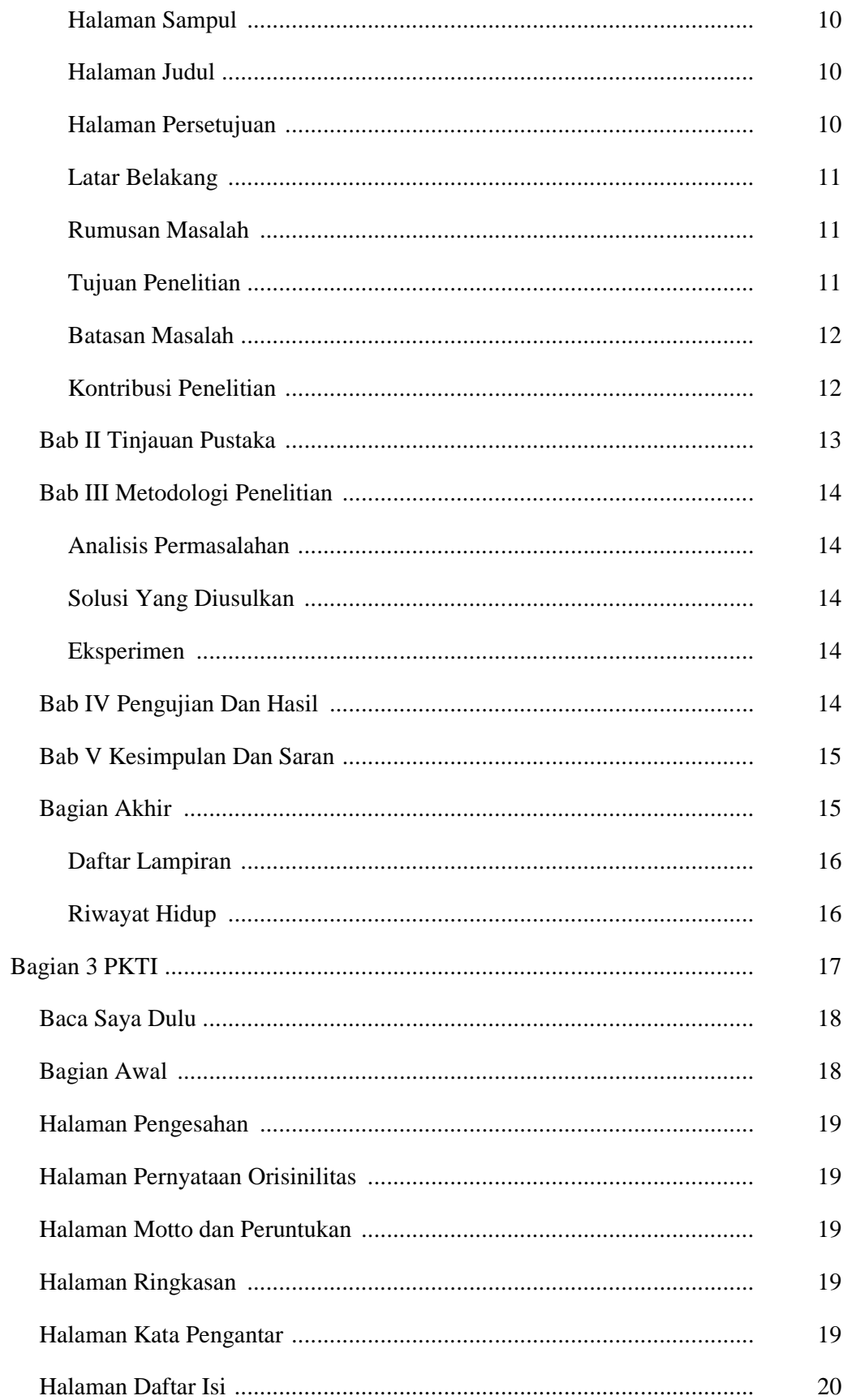

## $STIMATA$  2019

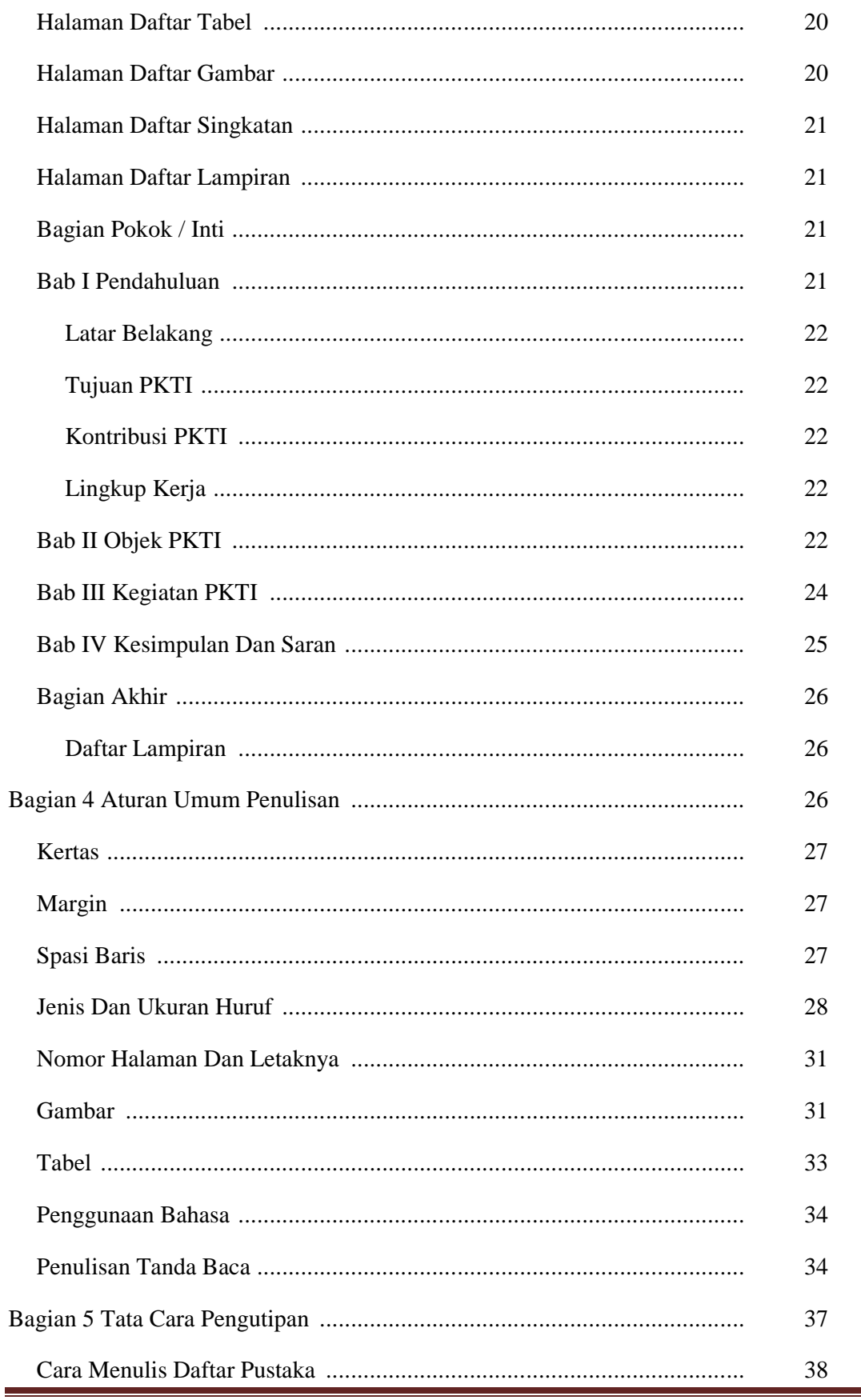

## STIMATA **2019**

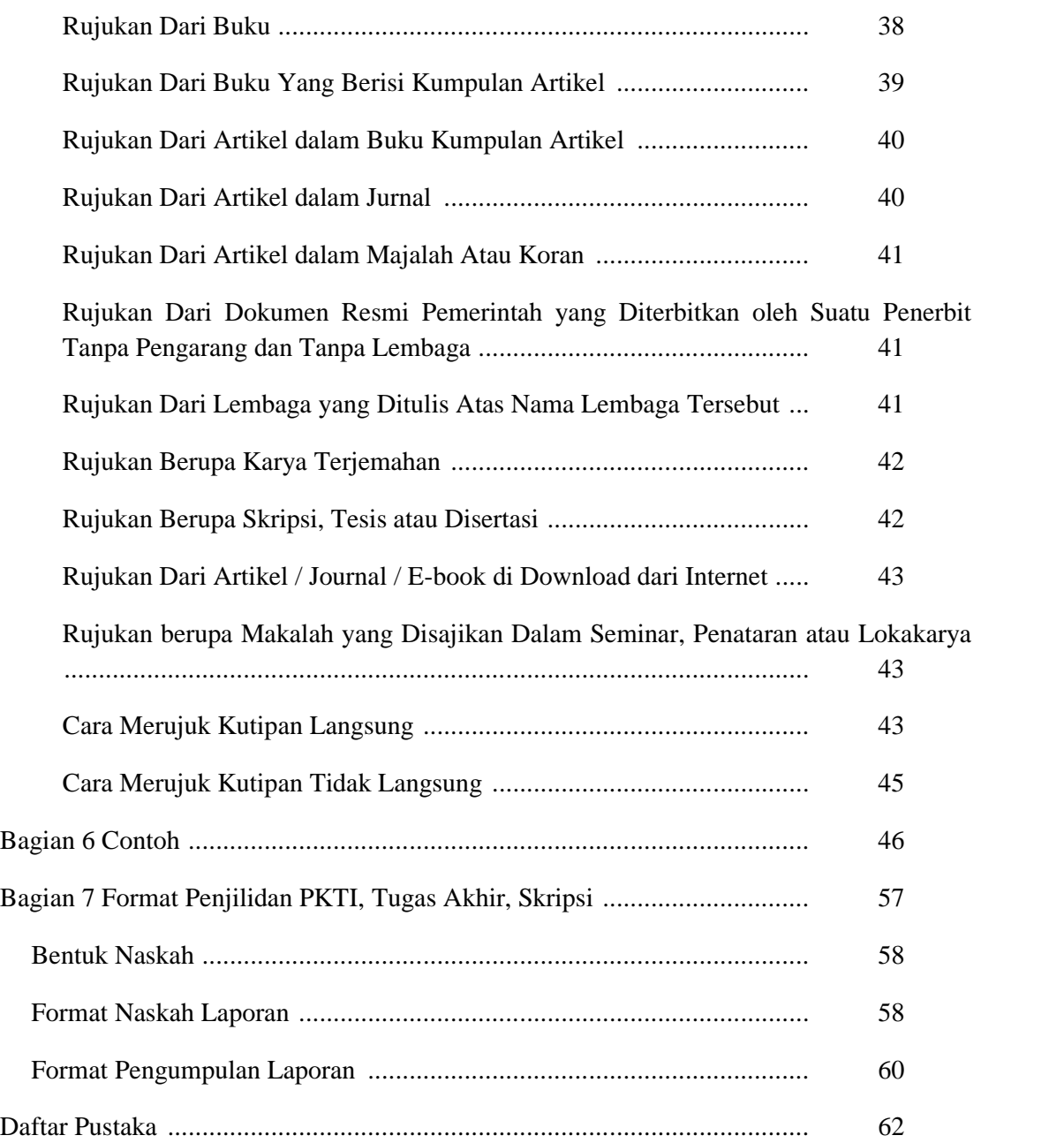

## DAFTAR GAMBAR

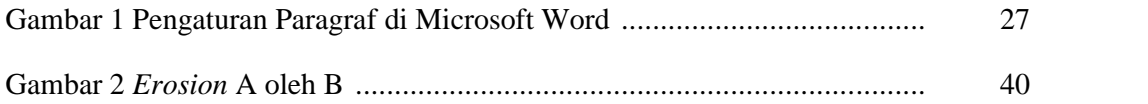

## **FORMAT UMUM KARYA ILMIAH**

Sampul Laporan Penelitian berwarna sesuai program studi masing-masing. Warna kuning dengan pita kuning untuk prodi D3-Sistem Informasi, Warna biru donker dengan pita biru untuk prodi S1-Teknologi Informasi, warna Hijau dengan pita hijau untuk prodi S1-Sistem Informasi.

Tulisan pada sampul Tugas Akhir prodi D3-SI dicetak dengan tinta hitam, sampul Skripsi/PKTI prodi S1-TI dicetak dengan tinta emas, dan S1-SI dicetak dengan tinta hitam. Sampul Artikel warna perak dengan tinta warna hitam.

Sampul Tugas Akhir dan Skripsi menggunakan karton (*hardcover*). Sampul PKTI menggunakan karton (*softcover*).

# **BAGIAN1**

## **PENDAHULUAN**

**Edisi Revisi Tahun 2019**

**Panduan Penulisan** Hal - 9

## **Pengertian**

Laporan PKTI, Tugas Akhir dan Skripsi adalah karya ilmiah dalam suatu bidang studi yang ditulis oleh mahasiswa Program Diploma (D3) dan Program Sarjana (S1). Karya ilmiah ini merupakan persyaratan untuk menyelesaikan program studi mereka yang ditulis berdasarkan hasil penelitian lapangan,hasil kajian pustaka atau hasil kerja pengembangan (proyek).

- Mahasiswa baik Diploma maupun Sarjana diwajibkan untuk menulis laporan Praktik Kerja Teknologi Informasi (PKTI) yang dilaksanakan mulai semester 5 (Diploma 3) atau semester 7 (sarjana).
- Mahasiswa Program Diploma 3 wajib menulis 1 karya ilmiah yaitu laporan penelitian Tugas Akhir disusun setelah mahasiswa lulus mata kuliah sebanyak minimal 94 sks. Sebagai tugas akhirnya dan syarat untuk mencapai jenjang Diploma (A.Md.Kom).
- Mahasiswa Program Sarjana wajib menulis 1 karya ilmiah yaitu laporan penelitian Skripsi yang disusun setelah mahasiswa lulus mata kuliah sebanyak minimal 130 sks dan syarat untuk memperoleh gelar Sarjana (S.Kom).

Tulisan Ilmiah di dalam lingkup kampus STIMATA adalah Tulisan yang merupakan hasil dari penelitian ilmiah yang dapat berupa skripsi sarjana, tugas akhir (TA) ahli madya, dan Praktik Kerja Teknologi Informasi (PKTI). Struktur dan konten laporan penelitian juga dapat mengacu struktur dan konten tulisan ilmiah.

Penelitian Ilmiah adalah penelitian yang dilakukan dengan kaidah ilmiah yaitu:

- 1) Menganalisis situasi, fenomena, atau gejala yang
	- a) Saat ini menjadi trend di masyarakat, suatu institusi, organisasi, dan lainlain.
	- b) Saat ini menjadi trend di pustaka ilmiah (jurnal, prosiding, majalah, dll.). Poin ini cocok untuk penelitian yang bersifat fundamental.
- 2) Mendefinisikan metode tradisional\*) yang digunakan sebagai solusi untuk mengatasi situasi, fenomena atau gejala dimaksud di atas dengan pendekatan:
	- a) Observasi data lapangan, misalnya hasil wawancara, angket, eksperimen yang diperoleh dari observasi di obyek penelitian (institusi, dll).
	- b) Kajian pustaka ilmiah, dapat berupa jurnal atau prosiding ilmiah, majalah ilmiah, buku teks yang disusun dengan memperhatikan kaidah keilmuan, kajian yang dipublikasi di media masa, dan lain-lain yang dapat dipertanggungjawabkan keilmuannya.

\*) Metode tradisional adalah istilah untuk metode, sistem, model, framework yg sedang berjalan atau sudah mentradisi diterapkan.

- 3) Mendefinisikan masalah yang muncul di dalam metode tradisional, yang biasanya dikaitkan dengan isu performa efektifitas, efisien waktu, memori, skalabilitas, akurasi, presisi, duplikasi, kedinamisan, *timeliness*, *user-friendliness*, mudah dibaca, mudah dimengerti, tingkat penerimaan pengguna, dan lainnya serta menjelaskan rasional atau alasan terjadinya permasalahan tersebut.
- 4) Dengan rasional yang jelas dan mengacu pada pustaka ilmiah, melakukan penemuan baik yang bersifat pembaruan, pengembangan dan/atau implementasi baik secara teoritis maupun praktis terhadap metode tradisional, dengan tujuan untuk mengatasi isu performa metode tradisional dimaksud.
- 5) Menguji performa dari metode hasil penemuan dengan cara membandingkannya dengan performa metode tradisional. Perangkat pengujian yang digunakan adalah sebagai berikut, namun tidak terbatas pada:
	- a) Program/Aplikasi/Model: yaitu perangkat lunak (atau keras) yang dibangun dari metode yang diusulkan dan metode tradisional.
	- b) Alat: spesifikasi komputer dan/atau infrastruktur,
	- c) Bahan: data (dataset) dapat berupa dataset *real* (hasil eksperimen, hasil angket), data sintetik (dihasilkan program komputer atau secara manual), dll.
	- d) Parameter pengujian: frekuensi, dosis, iterasi, jumlah data, jumlah parameter, ketersediaan memori, dll
	- e) Lingkungan pengujian: di lingkungan lab, di lingkungan pengguna yang relevan, di level obyek penelitian (insitusi, organisasi dll.). Lingkungan pengujian dapat mengacu pada tingkat kesiapterapan teknologi (TKT) yang didefinisikan Kemristek Dikti.
	- f) Indikator performa yang mengacu pada isu performa yang akan diatasi, yang diukur secara kuantitatif dengan formula yang telah didefinisikan secara jelas di dalam pustaka ilmiah. Misalnya, dengan rumus akurasi, presisi, efisiensi, dll yang didefinisikan di dalam buku, jurnal, prosiding ilmiah.
- g) Prinsip *fairness*, yaitu bahwa semua alat, bahan, parameter dan indikator performa yang digunakan untuk menguji harus sama antara yang digunakan oleh metode tradisional dengan metode hasil penemuan.
- 6) Melaporkan hasil pengujian performa yang biasanya disajikan dengan cara:
	- a) Membandingkan hasil uji performa metode-metode tradisional dengan metode baru hasil penemuan; penyajian hasil perbandingan dalam bentuk chart akan lebih memudahkan pembaca memahami kontribusi.
	- b) Menjelaskan rasional atas hasil perbandingan performa.
	- c) Membuat simpulan.
- 7) Menampilkan daftar pustaka dan/atau sumber data yang dirujuk dalam kajian pustaka dan/atau observasi lapangan. Jika pustaka berasal dari website:
	- a) Definisi atau rumus, misalnya di Wikipedia, biasanya juga merujuk dari suatu pustaka ilmiah. maka yang dirujuk bukan URL Wikipedia-nya, melainkan pustaka ilmiah yang menjadi bahan rujukan.
	- b) Dataset atau program komputer yang didownload dari suatu website, sebisa mungkin yang dirujuk adalah pustaka ilmiah yang pertama kali menggunakan dataset atau program tersebut (biasanya disebutkan di website). Jika tidak ada, maka URL website bisa digunakan.
- 8) Menghindari praktik plagiarisme dan pelanggaran hak atas kekayaan intelektual (HAKI), baik sebagian (per kalimat) maupun secara keseluruhan (satu tulisan utuh). Jika memungkinkan, aplikasikan perangkat lunak *add-on* manajemen referensi berbasis *online* di perangkat lunak pengolah kata yang digunakan, seperti Mandalay, Grammarly atau Endnote. Untuk memeriksa tingkat keunikan dan plagiasi dari tulisan secara utuh, aplikasi iThenticate, Plagiarisma atau Turnitin dapat digunakan.

#### **Tujuan**

Beberapa pengalaman mahasiswa menunjukkan adanya kesulitan bagi mahasiswa Diploma dan Sarjana dalam menyusun karya tulis ilmiah. Maka dengan diterbitkannya *Panduan Penulisan Karya Ilmiah* ini diharapkan dapat memperlancar mahasiswa dalam penyusunan karya tulis ilmiah tersebut.

# **BAGIAN2**

## **STRUKTUR** *SKRIPSI TUGAS AKHIR*

## **Baca Saya Dulu**

Karya ilmiah yang dilaporkan dengan bentuk Tugas Akhir dan Skripsi merupakan laporan penelitian utama ditujukan untuk dikonsumsi oleh masyarakat akademik. Laporan penelitian untuk masyarakat akademik cenderung bersifat teknis, berisi tentang apa yang diteliti secara lengkap, mengapa hal itu diteliti, cara melakukan penelitian, hasil-hasil yang diperoleh dan kesimpulan penelitian. Isinya disajikan lugas dan objektif, format laporan cenderung baku, mengikuti ketentuan dari perguruan tinggi atau suatu masyarakat akademik.

Kelayakan materi laporan penelitian yang akan disusun ditentukan diantaranya :

- 1. Kerumitan atau kompleksitas masalah.
- 2. Prospek penelitian di masa depan.
- 3. Kegunaan bagi suatu industri atau perusahaan.
- 4. Kedalaman pembahasan, misalnya untuk aplikasi algoritma bagi pemecahan masalah.
- 5. Materi yang dibahas adalah hasil inovasi.

Isi dan sistematika laporan penelitian dibagi menjadi tiga bagian utama yaitu bagian awal, bagian inti dan bagian akhir. Masing-masing bagian dapat dirinci sebagai berikut:

## **BAGIAN AWAL**

Bagian awal Laporan Penelitianadalah hal-hal yang berkaitan dengan:

- a. Halaman Sampul.
- b. Halaman Judul.
- c. Halaman Persetujuan
- d. Halaman Pengesahan.
- e. Halaman Pernyataan Orisinalitas
- f. Halaman Motto (bila ada).
- g. Halaman Peruntukan (bila ada).
- h. Halaman Abstrak.
- i. Halaman Kata Pengantar.
- j. Halaman Daftar Isi.
- k. Halaman Daftar Tabel.
- l. Halaman Daftar Gambar (Grafik).
- m. Halaman Daftar Singkatan/Simbol (bila ada).

n. Halaman Daftar Lampiran.

Setiap halaman seperti tersebut di atas, ditulis pada halaman baru dan terpisah dengan halaman-halaman lainnya. Nomor halaman dinomori dengan angka romawi. Contoh pemberian nomor dilihat pada lampiran.

## **Halaman Sampul**

Pada halaman sampul dicantumkan judul, jenis laporan (Tugas Akhir/ Skripsi), tujuan (persyaratan untuk mendapatkan …), nama dan nomor induk mahasiswa penyusun, lambang STMIK PPKIA Pradnya Paramita, nama program studi, nama Kementerian (Pendidikan Tinggi), nama perguruan tinggi, nama kota tempat perguruan tinggi dan tahun. Halaman sampul hanya terdiri dari satu halaman.

## **Halaman Judul**

Halaman judul sebenarnya duplikat dari halaman sampul, hanya saja halaman judul ini dicetak diatas kertas HVS putih. Halaman judul hanya terdiri dari satu halaman. Halaman judul terhitung sebagai halaman pertama dan bagian depan Laporan Penelitian. Halaman judul tidak perlu diberi nomor halaman.

## **Halaman Persetujuan**

Halaman persetujuan mencantumkan judul Laporan Penelitian, nama dan nomor induk mahasiswa peneliti, program studi, kata-kata persetujuan, nama dan tanda tangan pembimbing dan pengesahan dari ketua program studi.

Syarat dapat mengikuti ujian komprehensif, pengesahan cukup hanya dengan tanda tangan dosen pembimbing dan ketua program studi.

## **Halaman Pengesahan**

Halaman pengesahan mencantumkan judul Laporan Penelitian, nama dan nomor induk mahasiswa peneliti, program studi, kata-kata pengesahan, nama dan tanda tangan pembimbing, penguji dan pengesahan dari ketua program studi.

Setelah ujian selesai dan mahasiswa dinyatakan lulus, penjilidan dilakukan setelah disetujui oleh dewan penguji, ketua program studi dan ketua STIMATA.

## **Halaman Pernyataan Orisinalitas**

Halaman ini berjudul "**PERNYATAAN ORISINALITAS TUGAS AKHIR / SKRIPSI"** dan diletakkan di tengah atas halaman. Berisi pernyataan dari penulis bahwa karya ilmiah tersebut adalah benar-benar orisinal dari penulis dengan menyertakan materai senilai Rp.6000,- dan ditandatangani oleh penulis.

## **Halaman Motto dan Peruntukan**

Halaman ini bersifat sukarela, yang dicantumkan disini bisa berbentuk motto, kata-kata mutiara, pendapat seseorang, atau ayat-ayat dalam kitab suci yang menurut penyusun perlu direnungkan dan diresapi oleh pembaca Laporan Penelitian yang telah disusun. Cara penulisan dengan format yang formal. Isi dari halaman ini adalah menyebutkan kepada siapa Laporan Penelitian tersebut ditujukan.

## **Halaman Abstrak**

Halaman ini berjudul "**ABSTRAK"** dan diletakkan ditengah atas halaman. Isi abstrak merupakan ringkasan laporan skripsi yang meliputi: 1. Apa masalah yang terjadi atau apa masalah yang diangkat dalam penelitian, 2. Mengapa masalah tersebut muncul atau apa penyebab masalah tersebut terjadi, 3. Bagaimana solusi dalam mengatasi masalah tersebut, dan 4. Hasil penelitian. Abstrak merupakan uraian murni penyusun, tidak ada kutipan dari pustaka dan diketik menggunakan 1 spasi "*single*". Abstrak cukup paragraf dengan jumlah kata 150—250 kata. Pada Abstrak harus dicantumkan **KATA KUNCI** sejumlah 4—6 kata kunci..

## **Halaman Kata Pengantar**

Halaman ini diberi judul "**KATA PENGANTAR"** dan diletakkan dibagian tengah atas halaman. Dalam kata pengantar tidak ada penjelasan yang bersifat ilmiah. Isinya lebih diarahkan pada uraian singkat mengenai tujuan penulisan Laporan Penelitian, dan ucapan terimakasih.

## **Halaman Daftar Isi**

Halaman ini diberi judul "**DAFTAR ISI**" dan ditulis dengan huruf kapital serta diletakkan dibagian tengah atas halaman. Setiap penulisan yang ada dihalaman ini tidak diakhiri dengan titik. Daftar isi dimulai halaman kata pengantar sampai lampiran. Bab, nomor bab, judul bab ditulis dengan huruf kapital. Sub bab dan sub-sub bab (dan seterusnya) ditulis dengan huruf kecil kecuali huruf pertama ditulis dengan huruf kapital. Nomor bab menggunakan angka besar Romawi (I,II,III,dst.) dan nomor sub bab ditulis dengan angka Arab (1,2,3 dst.) yang diawali dengan angka arab yang sesuai dengan nomor bab. Jarak penulisan antara bab baru dengan lainnya 1 spasi "double" sedangkan jarak antara sub bab dengan sub bab lainnya (sub-sub bab dengan sub-sub bab lainnya) 1 spasi "ukuran 1,5". Semua yang tercantum dalam daftar ini harus disertai dengan nomor halaman yang bersesuaian dan ditulis disebelah kanan halaman. Contoh daftar isi dapat dilihat pada lampiran.

## **Halaman Daftar Tabel**

Halaman daftar tabel diawali dengan judul **"DAFTAR TABEL"** ditulis dengan huruf kapital dan tebal dan diletakkan di bagian tengah atas halaman. Daftar tabel memuat semua tabel dalam teks. Daftar tabel terdiri nomor tabel, judul tabel dan nomor halaman dimana tabel dicantumkan dalam teks.

Jika terdapat tabel yang dicantumkan di luar bab misalnya dilampiran, maka angka pertama dari nomor tabel urut setiap halaman baru dalam Laporan Penelitian setelah bab kesimpulan. Jadi bila bab lima adalah kesimpulan, dan setelah bab kesimpulan adalah dua halaman baru (daftar pustaka dan lampiran), maka angka pertama nomor tabel dari tabel yang terletak di dalam lampiran adalah 7. (misal :7.1, 7.2, dst)

## **Halaman Daftar Gambar**

Halaman daftar gambar diawali dengan judul "**DAFTAR GAMBAR"** ditulis dengan huruf kapital dan tebal dan diletakkan ditengah atas halaman. Daftar gambar memuat semua gambar yang ada dalam Laporan Penelitian. Daftar gambar terdiri dari nomor gambar, judul gambar dan nomor halaman gambar dimana gambar itu diletakkan.

## **Halaman Daftar Singkatan**

Halaman daftar singkatan memuat singkatan, istilah simbol dan sebagiannya. Cara penulisannya memakai dua lajur. Lajur pertama mencantumkan singkatan (yang ditulis dengan huruf kapital) dan lajur kedua memuat keterangan dari lajur pertama (yang ditulis dengan huruf kecil kecuali kata pertama). Penulisan daftar singkatan atau lainnya diurut menaik berdasarkan abjad huruf pertama.

## **Halaman Daftar Lampiran**

Halaman daftar lampiran diawali dengan **"DAFTAR LAMPIRAN"** ditulis dengan huruf kapital dan tebal dan diletakkan di tengah atas halaman. Daftar atau lampiran memuat semua lampiran yang ada di Laporan Penelitian. Daftar lampiran terdiri dari nomor lampiran, judul lampiran dan nomor halaman dimana lampiran itu diletakkan. Cara pemberian nomor lampiran dan cara pengetikkan di dalam daftar lampiran mengikuti aturan seperti di halaman daftar tabel.

## **BAGIAN POKOK/INTI**

Bagian pokok/Inti adalah bagian dari Laporan Penelitian yang merupakan hasil karya ilmiah mahasiswa yang terdiri dari beberapa bab. Laporan Penelitian minimal harus ada 6 komponen yaitu permasalahan, kerangka teori, metode penelitian, analisis dan pemecahan masalah, hasil dan pembahasannya serta kesimpulan. Oleh karena itu bila setiap komponen tersebut dibahas dalam bab tersendiri, maka Laporan Penelitianminimal terdiri dari 5 bab yaitu bab Pendahuluan, Landasan Teori, Analisis dan Pemodelan, Pengujian dan Hasil, sertaPenutup. Beberapa pokok pikiran yang ada di setiap bab tersebut adalah seperti berikut ini.

## **BAB I Pendahuluan**

Bab Pendahuluan adalah latar belakang (masalah), rumusan masalah, tujuan penelitian, batasan masalah dan Kontribusi Penelitian

## **Latar Belakang**

Intinya adalah memuat uraian atau penjelasan mengenai alasan-alasan sehingga permasalahan yang diajukan merupakan permasalahan yang layak untuk diteliti dan dicarikan penyelesaiannya. Dalam latar belakang dapat diuraikan gambaran objek yang diteliti, kerangka pikiran atau hasil-hasil penelitian lain yang relevan dengan permasalahan yang diajukan. Namun demikian uraian ini tidak boleh terlalu mendalam karena akan dibahas dalam bab berikutnya yang bersesuaian.

- a. Menjelaskan situasi, fenomena atau gejala yang menjadi trend pembahasan di masyarakat, institusi, organisasi, perusahaan, dll; atau menjadi menjadi trend pembahasan di pustaka ilmiah.
- b. Menjelaskan metode tradisional yang saat ini digunakan untuk menghadapi situasi, fenomena atau gejala dimaksud.
- c. Menjelaskan masalah/isu performa yang dihadapi oleh metode tradisional, dan menjelaskan rasional mengenai terjadinya masalah/isu tersebut.
- d. Menjabarkan metode yang diusulkan dan rasional bahwa metode dimaksud "diduga" dapat mengatasi masalah yang ditemukan di metode tradisional.

## **Rumusan Masalah**

Menunjukkan secara tegas permasalahan dalam Penelitian yang dicari pemecahannya. Merumuskan masalah, tidak harus dengan kalimat tanya.

Contoh:

- a. Metode tradisional dalam pencarian BTS masih kurang efisien waktu
- b. Biaya yang digunakan pada metode tradisional masih relatif mahal

## **Tujuan Penelitian**

Menyebutkan secara jelas dan tegas tujuan yang ingin dicapai dari penelitian (penulisan). Isi dan rumusan tujuan penelitian mengacu pada isi dan rumusan masalah penelitian. Perbedaannya terletak pada cara merumuskannya. Tujuan Penelitian menghasilkan solusi atas masalah yang dirumuskan di Rumusan Masalah. Jika ada dua rumusan masalah, maka seharusnya ada dua tujuan yang harus dicapai.

Contoh:

- a. Menghasilkan aplikasi dengan metode pencarian BTS yang lebih efisien disisi waktu.
- b. Menciptakan aplikasi yang mampu mengurangi biaya operasional.

## **Batasan Masalah**

Menunjukkan secara tegas batasan hal-hal yang dikaji atau dilakukan dalam Penelitian yang digunakan untuk pemecahannya.

#### Contoh:

Batasan masalah pada penelitian Aplikasi Sistem Pembayaran Mahasiswa di STMIK Pradnya Paramita adalah:

- 1. Sistem yang dibangun adalah pembayaran *Online.*
- 2. Jenis pembayaran meliputi SPP dan SKS.

## **Kontribusi Penelitian**

Mengindikasikan kemungkinan penerapan dari hasil penelitian seperti yang diuraikan dalam tujuan penelitian.

a. Dari sisi keilmuan.

Jika merupakan penelitian fundamental, jelaskan bahwa ada inovasi rumus, framework, model, dll.

- b. Dari sisi praktis
	- Jelaskan kontribusi untuk meningkatkan performa metode tradisional
	- Dari sisi praktis, jelaskan kontribusi untuk menjawab situasi, fenomena atau gejala yang diangkat di latar belakang.

Contoh:

Kontribusiimplementasi Aplikasi Sistem Pembayaran Mahasiswa di STMIK Pradnya Paramita adalah:

- 1. Mempercepat proses pelayanan.
- 2. Mempermudah proses pelaporan.

## **BAB II TINJAUAN PUSTAKA**

Pada bab Tinjauan Pustaka, diuraikan teori-teori dan hasil-hasil penelitian yang relevan minimal 5 artikel dengan permasalahan yang diangkat dalam Penelitian, diharapkan dapat memberikan landasan ilmiah tentang perumusan metode dan arah penelitian dan pemecahan masalah.

Tinjauan Pustaka harus berisi hasil tinjauan (*review*) dan kajian atas pustaka ilmiah hanya yang relevan dengan:

- a. Situasi, gejala, fenoma yang diangkat di latar belakang (bukan profil obyek penelitian).
- b. Metode yang akan diusulkan, dikaitkan dengan keunggulannya dalam menyelesaikan isu performa yang dihadapi oleh metode tradisional.
- c. Pengukuran indikator performa yang diangkat sebagai isu permasalahan.

Pada bagian Kajian Literatur pada penelitian atau karya ilmiah yang akan digunakan dalam Tugas Akhir dan Skripsi perlu dipehatikan beberapa hal terkait dengan topik Penelitian. Sumber literatur yang akan disitasi harus mempunyai relevansi dengan Topik Penelitian. Beberapa hal tersebut yang dapat dijadikan acuan adalah:

- a. Karya ilmiah yang menawarkan metode yang berbeda untuk memecahkan masalah yang sama dengan masalah peneliti.
- b. Karya ilmiah yang menggunakan metode yang sama untuk memecahkan masalah yang berbeda.
- c. Metode serupa dengan metode peneliti untuk memecahkan masalah yang relatif sama.
- d. Diskusi tentang serangkaian masalah terkait yang mencakup domain masalah Anda.

Tinjauan Pustaka mengambil sumber dari Jurnal Ilmiah, Buku Teks, Buku Online, Internet (situs resmi) dengan mencantumkan Nama penulis, Tahun, Halaman. Sumber kutipan dari buku terbitan maksimal 10 tahun terakhir.

#### **BAB III METODOLOGI PENELITIAN**

#### **Analisis Permasalahan**

Menjelaskan lebih detil tentang bagaimana metode yang diusulkan secara rasional ilmiah mampu mencapai tujuan - tujuan dari penelitian yang didefinisikan subbab Rumusan Masalah.

#### **Solusi yang Diusulkan**

Menjelaskan solusi yang diusulkan untuk menjawab permasalahan. Solusi meliputi: (menyesuaikan judul penelitian)

a. Framework/kerangka kerja, sistem, metode atau model baru

- b. Definisi, rumus dan properti matematis
- c. Algoritma-algoritma, prosedur-prosedur
- d. Rancangan basisdata
- e. UML atau BAD, DAD
- f. Rancangan infrastruktur, topologi jaringan dan konfigurasinya
- g. Storyboard animasi, multimedia, augmented reality
- h. Sirkuit elektronika, sensor.
- i. Dan lain-lain.

#### **Eksperimen**

Menjelaskan kegiatan eksperimen yang bertujuan untuk mengevaluasi performa solusi yang diusulkan, meliputi: (1) alat (2) bahan (3) parameter pengujian (4) lingkungan pengujian (5) indikator performa yang diukur dan rumus/perangkat pengujian.

## **BAB IV PENGUJIAN DAN HASIL**

Pengujian dilakukan terhadap desain/arsitektur/pemodelan sistem yang dibangun untuk memecahkan masalah yang dikaji. Untuk memperoleh kesimpulan yang kuat perlu adanya data paket pengujian (pengujian aplikasi dapat menggunakan metode *blackbox* dan *whitebox*) dengan berbagai variasi kemungkinan sesuai Tujuan Penelitian.

- a. Menjelaskan hasil dari eksperimen yang dilakukan dengan melakukan pembandingan performa antara metode baru dan metode tradisional; berikan chart hasil uji performa untuk memperjelas perbandingan dimaksud.
- b. Menjelaskan rasional atas hasil eksperimen, termasuk anomali (kelainan) hasil dari yang diharapkan.
- c. Menjelaskan bahwa hasil penelitian mampu/tidak mampu mencapai tujuan penelitian.
- d. Menegaskan kembali secara ringkas kontribusi hasil penelitian, sesuai dengan kontribusi yang dinyatakan di dalam Subbab 1.4.

## **BAB V KESIMPULAN DAN SARAN**

Ada 2 pokok pikiran yang harus ada pada bab ini yaitu kesimpulan dan saran.

a. Menyatakan secara ringkas kesimpulan hasil penelitian, dikaitkan dengan tercapai/tidaknya tujuan penelitian. Jika tujuan penelitian ada dua, maka seharusnya kesimpulan juga ada dua.

b. Memberikan saran yang berkaitan dengan kemungkinan dilakukan pengembangan hasil penelitian di masa mendatang agar mencapai performa yang lebih baik lagi.

## **BAGIAN AKHIR**

## **Daftar Lampiran**

Daftar lampiran dapat terdiri atas gambar, tabel data mentah hasil penelitian, rumus-rumus statistik yang digunakan (bila perlu), hasil perhitungan statistik, surat izin, dokumen hasil pengumpulan data seperti faktur, surat bukti setoran, formulir pengajuan kredit dan lainlain yang dianggap perlu. Untuk mempermudah pemanfaatannya, setiap lampiran harus diberikan nomor urut lampiran dengan menggunakan angka arab. Contoh nomor urut: Lampiran 1: 7.1 Faktur Pemesanan pada Bagian Penjualan PT Gecko

## **Riwayat Hidup**

Riwayat hidup penulis Laporan Penelitian hendaknya disajikan secara naratif. Hal–hal yang perlu dimuat dalam riwayat hidup adalah nama lengkap penulis, tempat dan tanggal lahir, riwayat pendidikan, pengalaman berorganisasi dan informasi tentang prestasi yang pernah diraih selama belajar diperguruan tinggi, sekolah menengah atau disekolah dasar. Bagi yang sudah berkeluarga dapat dicantumkan nama suami/istri dan putra–putrinya. Riwayat hidup ditulis dengan spasi 1 "*Single*".

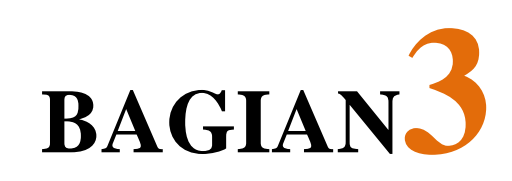

## **PKTI (PRAKTIK KERJA BIDANG TEKNOLOGI INFORMASI)**

## **Baca Saya Dulu**

Karya ilmiah yang dilaporkan dengan bentuk Laporan Praktik Kerja Bidang Teknologi Informasi (PKTI) merupakan laporan utama yang ditujukan untuk dikonsumsi oleh masyarakat akademik. Laporan PKTI untuk masyarakat akademik cenderung bersifat teknis, berisi tentang apa yang diteliti secara lengkap, mengapa hal itu diteliti, cara melakukan penelitian, hasil-hasil yang diperoleh dan kesimpulan penelitian. Isinya disajikan lugas dan objektif, format laporan cenderung baku, mengikuti ketentuan dari perguruan tinggi atau suatu masyarakat akademik. Isi dan sistematika laporan penelitian dibagi menjadi tiga bagian utama yaitu bagian awal, bagian inti dan bagian akhir. Masing masing bagian dapat dirinci sebagai berikut:

## **BAGIAN AWAL**

Bagian awal Laporan Penelitian adalah hal-hal yang berkaitan dengan:

- a. Halaman Sampul.
- b. Halaman Judul.
- c. Halaman Persetujuan
- d. Halaman Pengesahan.
- e. Halaman Pernyataan Orisinalitas
- f. Halaman Motto (bila ada).
- g. Halaman Peruntukan (bila ada).
- h. Halaman Ringkasan.
- i. Halaman Kata Pengantar.
- j. Halaman Daftar Isi.
- k. Halaman Daftar Tabel.
- l. Halaman Daftar Gambar (Grafik).
- m. Halaman Daftar Singkatan/Simbol (bila ada).
- n. Halaman Daftar Lampiran.

Setiap halaman seperti tersebut di atas, ditulis pada halaman baru dan terpisah dengan halaman-halaman lainnya. Nomor halaman dinomori dengan angka romawi. Contoh pemberian nomor dilihat pada lampiran.

## **Halaman Sampul**

Pada halaman sampul dicantumkan judul, Laporan PKTI, tujuan (persyaratan untuk mendapatkan …), nama dan nomor induk mahasiswa penyusun, lambang STMIK PPKIA Pradnya Paramita, nama program studi, nama Kementerian (Pendidikan Tinggi), nama perguruan tinggi, nama kota tempat perguruan tinggi, dan tahun. Halaman sampul hanya terdiri dari satu halaman.

## **Halaman Judul**

Halaman judul sebenarnya duplikat dari halaman sampul. Hanya saja halaman judul ini dicetak diatas kertas HVS putih. Halaman judul hanya terdiri dari satu halaman. Halaman judul terhitung sebagai halaman pertama dan bagian depan Laporan Penelitian. Halaman judul tidak perlu diberi nomor halaman.

## **Halaman Persetujuan**

Halaman persetujuan mencantumkan judul Laporan PKTI, nama dan nomor induk mahasiswa peneliti, program studi, kata-kata persetujuan, nama dan tanda tangan pembimbing PKTI, dan disetujui oleh ketua program studi.

Syarat dapat mengikuti ujian seminar, disetujui cukup hanya dengan tanda tangan dosen pembimbing dan ketua program studi.

## **Halaman Pengesahan**

Halaman pengesahan mencantumkan judul Laporan PKTI, nama dan nomor induk mahasiswa peneliti, program studi, kata-kata pengesahan, nama dan tanda tangan pembimbing PKTI dan pengesahan dari Ketua Program studi.

Setelah ujian seminar selesai dan mahasiswa dinyatakan lulus, penjilidan dilakukan setelah disetujui oleh dosen penguji dan ketua program studi.

## **Halaman Pernyataan Orisinalitas**

Halaman ini berjudul "**PERNYATAAN ORISINALIAS LAPORAN PKTI"** dan diletakkan di tengah atas halaman. Berisi pernyataan dari penulis bahwa karya ilmiah tersebut adalah benar-benar orisinal dari penulis dengan menyertakan materai senilai Rp.6000,- dan ditandatangani oleh penulis.

### **Halaman Motto dan Peruntukan**

Halaman ini bersifat sukarela, yang dicantumkan disini bisa berbentuk motto, kata-kata mutiara, pendapat seseorang, atau ayat-ayat dalam kitab suci yang menurut penyusun perlu direnungkan dan diresapi oleh pembaca Laporan Penelitian yang telah disusun. Cara penulisan dengan format yang formal. Isi dari halaman ini adalah menyebutkan kepada siapa Laporan Penelitian tersebut ditujukan.

#### **Halaman Ringkasan**

Halaman ini berjudul "RINGKASAN" dan diletakkan di tengah atas halaman. Isi ringkasan meliputi pokok permasalahan, hasil kegiatan dan kesimpulan yang paling pokok. RIngaksan merupakan uraian murni penyusun, tidak ada kutipan dari pustaka dan diketik menggunakan 1 spasi "*single*".

#### **Halaman Kata Pengantar**

Halaman ini diberi judul "**KATA PENGANTAR"** dan diletakkan dibagian tengah atas halaman. Dalam kata pengantar tidak ada penjelasan yang bersifat ilmiah. Isinya lebih diarahkan pada uraian singkat mengenai tujuan penulisan Laporan Penelitian, dan ucapan terimakasih.

#### **Halaman Daftar Isi**

Halaman ini diberi judul "**DAFTAR ISI**" dan ditulis dengan huruf kapital serta diletakkan di bagian tengah atas halaman. Setiap penulisan yang ada dihalaman ini tidak diakhiri dengan titik. Daftar isi dimulai halaman kata pengantar sampai lampiran. Bab, nomor bab, judul bab ditulis dengan huruf kapital. Sub bab dan sub-sub bab (dan seterusnya) ditulis dengan huruf kecil kecuali huruf pertama ditulis dengan huruf kapital. Nomor bab menggunakan angka besar Romawi (I,II,III,dst.) dan nomor sub bab ditulis dengan angka Arab (1,2,3 dst.) yang diawali dengan angka arab yang sesuai dengan nomor bab. Jarak penulisan antara bab baru dengan lainnya 1 spasi "double" sedangkan jarak antara sub bab dengan sub bab lainnya (sub-sub bab dengan sub-sub bab lainnya) 1 spasi "ukuran 1,5".

Semua yang tercantum dalam daftar ini harus disertai dengan nomor halaman yang bersesuaian dan ditulis disebelah kanan halaman. Contoh daftar isi dapat dilihat pada lampiran.

## **Halaman Daftar Tabel**

Halaman daftar tabel diawali dengan judul **"DAFTAR TABEL"** ditulis dengan huruf kapital dan tebal dan diletakkan di bagian tengah atas halaman. Daftar tabel memuat semua tabel dalam teks. Daftar tabel terdiri nomor tabel, judul tabel dan nomor halaman dimana tabel dicantumkan dalam teks.

Jika terdapat tabel yang dicantumkan di luar bab, misalnya dilampiran, maka angka pertama dari nomor tabel urut setiap halaman baru dalam Laporan Penelitian setelah bab kesimpulan. Jadi bila bab lima adalah kesimpulan dan setelah bab kesimpulan adalah dua halaman baru (daftar pustaka dan lampiran), maka angka pertama nomor tabel dari tabel yang terletak di dalam lampiran adalah 7. (misal :7.1, 7.2 dst)

## **Halaman Daftar Gambar**

Halaman daftar gambar diawali dengan judul "**DAFTAR GAMBAR"** ditulis dengan huruf kapital dan tebal dan diletakkan di tengah atas halaman. Daftar gambar memuat semua gambar yang ada dalam Laporan Penelitian. Daftar gambar terdiri dari nomor gambar, judul gambar dan nomor halaman gambar dimana gambar itu diletakkan.

## **Halaman Daftar Singkatan**

Halaman daftar singkatan memuat singkatan, istilah simbol dan sebagiannya. Cara penulisannya memakai dua lajur. Lajur pertama mencantumkan singkatan (yang ditulis dengan huruf kapital), dan lajur kedua memuat keterangan dari lajur pertama (yang ditulis dengan huruf kecil kecuali kata pertama). Penulisan daftar singkatan atau lainnya diurut menaik berdasarkan abjad huruf pertama.

#### **Halaman Daftar Lampiran**

Halaman daftar lampiran diawali dengan **"DAFTAR LAMPIRAN"** ditulis dengan huruf kapital dan tebal dan diletakkan di tengah atas halaman. Daftar atau lampiran memuat

semua lampiran yang ada di Laporan Penelitian. Daftar lampiran terdiri dari nomor lampiran, judul lampiran, dan nomor halaman dimana lampiran itu diletakkan. Cara pemberian nomor lampiran dan cara pengetikkan di dalam daftar lampiran mengikuti aturan seperti di halaman daftar tabel.

## **BAGIAN POKOK/INTI**

Bagian pokok/Inti adalah bagian dari Laporan Penelitian yang merupakan hasil karya ilmiah mahasiswa yang terdiri dari beberapa bab. Laporan Penelitian minimal harus ada 6 komponen yaitu permasalahan, kerangka teori, metode penelitian, analisis dan pemecahan masalah, hasil dan pembahasannya serta kesimpulan. Oleh karena itu bila setiap komponen tersebut dibahas dalam bab tersendiri, maka Laporan Penelitian minimal terdiri dari 5 bab yaitu bab Pendahuluan, Landasan Teori, Analisis dan Pemodelan, Pengujian dan Hasil, serta Penutup. Beberapa pokok pikiran yang ada di setiap bab tersebut adalah seperti berikut ini.

## **BAB I Pendahuluan**

Bab Pendahuluan adalah latar belakang (masalah), tujuan penelitian, manfaat dan Lingkup kerja.

## **Latar Belakang**

Latar belakang berisi penjelasan tentang perlunya PKTI, gambaran umum tentang objek tempat PKTI (struktur dan divisi tempat PKTI), pekerjaan yang diberikan oleh tempat PKTI atau pekerjaan yang akan dilakukan di tempat PKTI. Kemudian membahas apa yang dibutuhkan atau masalah yang ada di tempat PKTI dan solusi apa yang akan diberikan oleh Mahasiswa, keterampilan apa yang diperoleh selama kuliah dan akan diterapkan selama PKTI. Mahasiswa juga diharapkan mampu kreatif memberikan inovasi baru terkait pekerjaan selama PKTI.

## **Tujuan PKTI**

 Tujuan PKTI berisikan penjelasan secara spesifik tentang hal-hal yang ingin dicapai melalui kegiatan PKTI,

 Berkaitan dengan judul menjelaskan kegiatan yang hendak diamati, dianalisis, dan dievaluasi selama kegiatan PKTI.

## **Kontribusi PKTI**

Manfaat, berisi uraian manfaat apa yang dicapaikan dari adanya Kegiatan PKTI bagi tempat PKTI.

## **Lingkup Kerja**

Bagian ini membahas okupansi di tempat mahasiswa melakukan PKTI, berada dibawah divisi apa, posisi atau nama pekerjaan, deskripsi pekerjaan, bertanggung jawab pada siapa dan sebagainya.

Contoh: mahasiswa PKTI di ADIRA, bagian tempat kerja dari mahasiswa ini adalah Bagian Pemasaran, diposisi sebagai Analis Data terkait data kosumen. Untuk tempat PKTI yang lain menyesuaikan.

## **BAB II OBJEK PKTI**

#### **Tinjauan Umum**

Bagian ini menjelaskan sejarah singkat instansi tempat PKTI dilaksanakan dan bentuk kegiatan operasionalnya. Bagian ini menjelaskan visi dan misi dari instansi tempat PKTI dilaksananakan. Bagian ini menunjukkan bagan struktur organisasi dari instansi tempat PKTI dilaksanakan. Menjelaskan letak geografis dari instasi tempat PKTI dilaksanakan. Sertakan peta lokasi bila memungkinkan (google maps).

#### **Departemen/Divisi Kerja**

Mendeskripsikan tentang Departemen/Divisi tempat PKTI.

#### **Gambaran Pekerjaan di Departemen/Divisi Kerja**

Mendeskripsikan lebih detail mengenai pekerjaan dan kompetensi yang diperlukan di Departemen/Divisi Kerja. (*pegawai di sana job desk/kompetensinya apa, kebutuhannya apa)*

## **BAB III KEGIATAN PKTI**

#### **Pekerjaan dan Target PKTI**

Berisi tentang pekerjaan-pekerjaan yang ditangani/ditugaskan dan target capaian yang disusun secara berkala (harian/mingguan/bulanan). (*list/daftar saja)*

#### **Pelaksanaan Pekerjaan**

Berisi tentang rincian dan pembahasan mengenai pelaksanaan pekerjaan yang ditangani/ditugaskan dalam rangka mencapai target yang ditetapkan sesuai 3.1. (*seperti laporan hibah—persentase sampai 100%, yang utama saja).*

#### **Hasil Pekerjaan**

Berisi penjelasan tentang produk/luaran hasil pekerjaan sesuai 3.1 atau 3.2. Bisa berupa gambar, grafik, cluster, topologi, konfigurasi, screenshoot, video, aplikasi, hardware, dll

#### **Problematika Pekerjaan**

Permasalahan yang dihadapi selama menyelesaikan pekerjaan.

#### **BAB IV Kesimpulan dan Saran**

#### **Kesimpulan**

Kesimpulan berisi uraian secara ringkas, jelas, padat dan menggunakan bahasa yang komunikatif tentang kegiatan/pekerjaan selama PKTI.

#### **Saran**

Saran berisi rekomendasi untuk mengatasi problematika.

## **BAGIAN AKHIR**

#### **Daftar Lampiran**

Hal-hal yang berhubungan dengan laporan yang sekiranya perlu dilampirkan boleh dilampirkan, dan beberapa bagian yang wajib dilampirkan adalah:

- 1. CV Mahasiswa
- 2. Surat jawaban dari perusahaan/instansi tempat PKTI
- 3. Form konfirmasi dari tempat PKTI
- 4. Sertifikat pengalaman magang dari tempat PKTI
- 5. Presensi PKTI
- 6. Laporan mingguan atau Log Book
- 7. Kuisioner (Jika Ada)
- 8. Dokumentasi

# **BAGIAN4**

## **ATURAN UMUM** *PENULISAN*

## **Kertas**

Laporan penelitian karya ilmiah menggunakan kertas HVS (*Foto Copy*) ukuran A4 80 gram. Sedangkan penggandaannya menggunakan *foto copy* yang bersih dan jelas dengan menggunakan kertas yang sama.

## **Margin**

Batas pengetikan (margin) dari sebelah kiri kertas adalah 4 cm. Sedangkan batas sebelah atas, bawah, dan kanan kertas masing-masing 3 cm.

## **Spasi Baris**

- Jarak antara baris (spasi baris) dalam tulisan menggunakan 1 spasi *double*,
- Jarak antara sub bab dengan teks di bawahnya, judul sub bab dengan sub-sub bab di bawahnya, dan antara nomor bab dengan judul bab menggunakan 1 spasi *double*,
- Jarak antara judul bab dengan kalimat berikutnya dan antara teks dengan judul tabel atau judul gambar adalah 2 spasi *double*.
- Seluruh baris teks, tidak memiliki *Before Spacing* (0 pt) dan *After Spacing*(0 pt), perhatikan gambar 4.1 berikut:

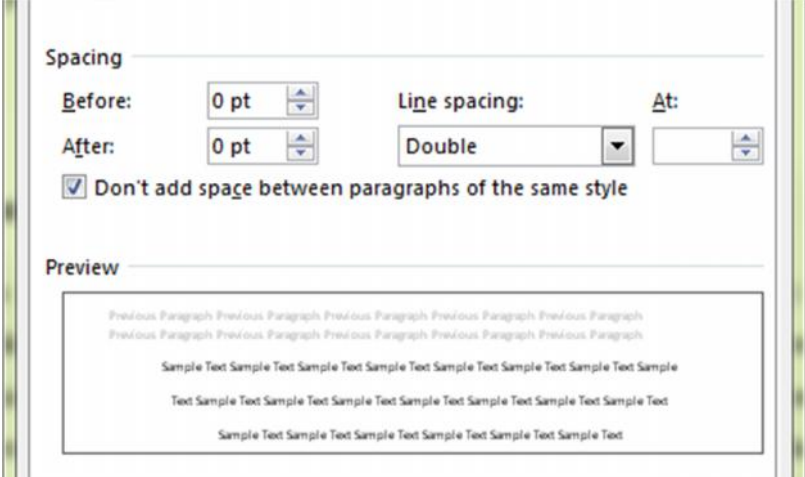

Gambar 4.1 Pengaturan paragraf di Microsoft Word

## **Jenis dan Ukuran Huruf**

Karya ilmiah yang dicetak dengan mesin cetak komputer (printer) dapat menggunakan huruf **nonproporsional** dan **proporsional***.* Huruf nonproporsional adalah jenis huruf yang lazim dipakai pada mesin ketik, huruf jenis ini memiliki ukuran seragam untuk semua huruf, sehingga jarak antara dua huruf ada yang rapat dan ada yang renggang. Namun huruf nonproporsional yang banyak dipakai mesin ketik adalah *Courier* dan *Prestige*. Huruf ini di sebut huruf Mesin Ketik.

Pada huruf proporsional, ukuran huruf tergantung pada besar-kecilnya huruf tersebut. Ukuran huruf m lebih besar dari ukuran huruf l, sehingga jarak antara dua huruf selalu rapat. Jenis huruf ini amat lazim digunakan pada pencetakan buku, jurnal, majalah dan surat kabar. Huruf ini disebut juga huruf Cetak. Berikut ini contoh teks yang dicetak dengan dua jenis huruf tersebut:

#### Contoh huruf Mesin Ketik

Courier

Jarak antara dua huruf ini renggang: im ol ii Jarak antara dua huruf ini rapat: mm mo mn

#### Contoh Huruf Cetak

#### Times New Roman

Jarak antara dua huruf ini selalu rapat: im ol ii mm mo mn

Arial

Jarak antara dua huruf ini selalu rapat: im ol ii mm mo mn

Karya ilmiah di STMIK PPKIA Pradnya Paramita boleh memilih **satu dari tiga jenis huruf** proposional. Pengetikan karya ilmiah dari awal hingga akhir harus hanya menggunakan **satu jenis huruf** saja. Karya ilmiah yang dicetak dengan huruf proporsional hendaknya mengikuti ketentuan sebagai berikut:

1. Jenis dan Ukuran huruf

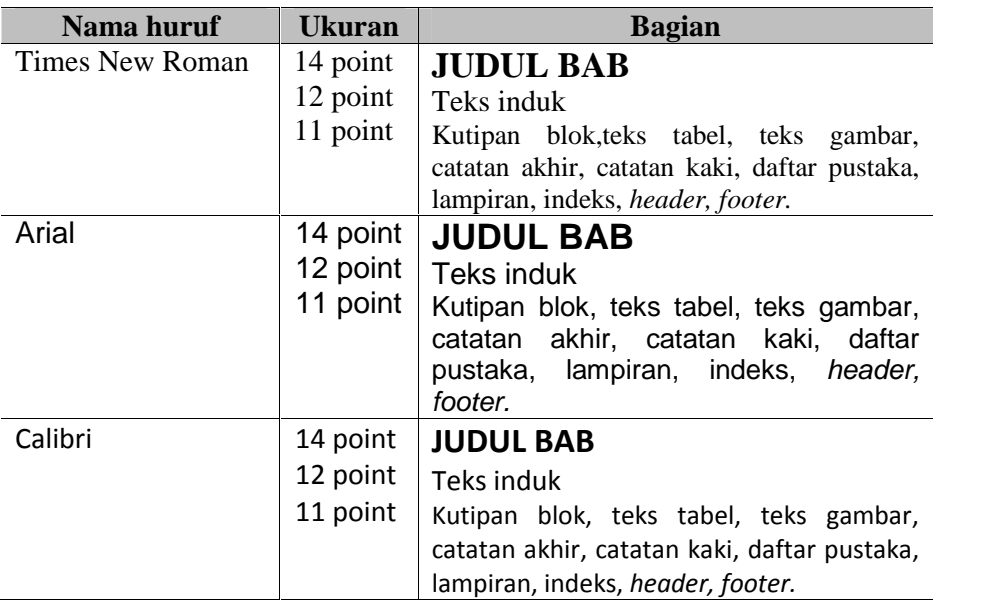

#### 2. Modus huruf

Penggunaan huruf normal, miring (*italic),* tebal (*bold*), dan garis bawah (*underline*) sebagai berikut.

#### Normal:

Teks induk, kata-kata kunci, tabel, gambar, bagan, catatan, lampiran.

Miring (*italic)*

- Kata non-Indonesia (bahas asing dan bahasa daerah)
- Bagian penting (boleh digunakan *italic*-*bold* tidak boleh *normal-bold)*
- Contoh-contoh pada teks utama
- Judul buku, jurnal, majalah, dan surat kabar pada daftar pustaka

Tebal (**bold**).

- Judul bab atau sub bab (*heading*)
- Bagian penting dari suatu contoh dicetak *italic*-*bold*, perhatikan contoh

*Visi* dan *Misi* kampus tidak dapat dilepaskan dari *Tri Dharma Perguruan Tinggi.*

Garis Bawah (*underline*)

Garis bawah tidak boleh digunakan, kecuali dalam hal-hal yang amat khusus. Teks yang digarisbawahi pada tulisan dengan huruf mesin ketik pada umumnya diganti dengan huruf *italic* pada huruf cetak.

3. Alinea Baru dan Jarak Ketikan

Setiap kata pertama dari alinea baru ditulis setelah indentasi 1,27 cm/0,5 inci. Setelah tanda titik, koma, titik koma, titik dua dan tanda tanya diberi jarak satu ketukan. Sedangkan sebelum tanda titik, koma, titik koma, titik dua dan tanda tanya *tidak ada jarak ketukan* dengan kata sebelumnya.

4. Penulisan Bab dan Sub Bab

Nomor bab dan judul bab baru, ditulis dengan huruf kapital dan tebal, dan di tengah halaman. Nomor bab diletakkan paling atas, dan judul bab baru diletakkan dibawahnya dengan jarak 1 spasi "double". Setiap bab baru ditulis pada halaman baru. Subbab (dan sub-sub bab yang mengikutinya) ditulis di sebelah kiri dengan huruf tebal dan kecil kecuali huruf pertama pada setiap kata harus ditulis dengan huruf kapital. Pemakaian bahasa asing sebagai judul sub bab dan sub-sub bab dicetak miring.

5. Sistematika Penulisan

Sistematika penulisan yang dibahas dalam bagian ini adalah tatacara menuliskan subbagian (subbab) serta tatacara menandai peringkat (*level*) masing-masing subbab. Terdapat banyak alternatif pada tatacara penulisan peringkat subbab, namun untuk menyeragamkan tatacaranya di STMIK PPKIA Pradnya Paramita digunakan alternatif berikut ini:

- [a]. Peringkat 1 ditulis dengan huruf kapital semua dan diletakkan di tengah.
- [b].Peringkat 2 ditandai dengan dua digit angka yang dipisahkan oleh titik, tetapi tidak diakhiri titik. Angka pertama menunjukkan nomor bab dan angka kedua menunjukkan nomor urut sub bab.
- [c]. Peringkat 3 ditandai dengan tiga digit angka yang dipisahkan oleh titik, tetapi tidak diakhiri titik. Angka ketiga menunjukkan nomor urutan dari sub bab subbab.
- [d].Begitu juga untuk peringkat 4 dan 5, memiliki aturan yang berulang seperti peringkat 2 dan 3.
- [e].Baris pertama pada setiap paragraf baru dimulai pada ketukan ke-7.

#### **Contoh Peringkat Sistematika Penulisan**

#### **BAB III**

#### **ANALISIS DAN PEMODELAN**

**3.1 Analisis Masalah**

………………………………………………………………

**3.1.1 Gambaran Umum Perusahaan**

………………………………………………………………

#### **3.1.1.1 Departemen**

………………………………………………………………

## **Nomor Halaman Dan Letaknya**

Nomor halaman ditulis disebelah kanan atas, kecuali pada halaman bab. Nomor halaman bab diletakkan di tengah bawah halaman. Bagian awal Laporan Penelitian adalah halaman judul, lembar persetujuan, lembar pengesahan, kata pengantar, daftar isi, daftar tabel, dan daftar gambar, daftar lampiran, motto. Pemberian nomor halaman menggunakan angka kecil romawi (i, ii, dst.).

Halaman judul tidak perlu dibubuhi nomor halaman, namun dihitung halaman ke-i. Daftar lampiran dan pustaka tidak perlu dibubuhi nomor halaman. Sedangkan bagian utama Laporan Penelitian (dari bab pendahuluan sampai bab kesimpulan) pemberian nomor halaman menggunakan angka arab (1, 2, dst.).

## **Gambar**

Istilah gambar mengacu pada foto, grafik, bagan, peta, sketsa, diagram, dan gambar lainnya. Gambar dapat menyajikan data dalam bentuk *visual* yang dapat dengan mudah dipahami.

Beberapa pedoman penggunaan gambar adalah sebagai berikut:

- Identitas gambar ditempatkan di bawah gambar, bukan di atasnya. Cara penulisan sama dengan cara penulisan pada table,
- Gambar harus sederhana untuk dapat menyampaikan ide dengan jelas dan dapat dipahami tanpa harus disertai penjelasan tekstual,
- Gambar harus digunakan dengan hemat. Terlalu banyak gambar dapat mengurangi nilai penyajian data,
- Gambar yang menggunakan tempat lebih dari setengah halaman harus ditempatkan pada halaman tersendiri,
- Penyebutan adanya gambar seharusnya mendahului gambar.
- Bila akan menyebutkan gambar sebagai acuan, maka yang digunakan acuan adalah nomor gambarnya

Contoh:

kalimat "gambar 2.2 menunjukkan …" adalah contoh yang benar kalimat "gambar di bawah …" adalah contoh yang salah,

- Aturan penomoran gambar sama dengan aturan penomoran tabel,
- Jika gambar dikutip dari sumber referensi, maka harus dicantumkan identitas sumbernya dengan menulis di bawah penomoran gambar menggunakan spasi 1 "single".

Contoh Penulisan Gambar

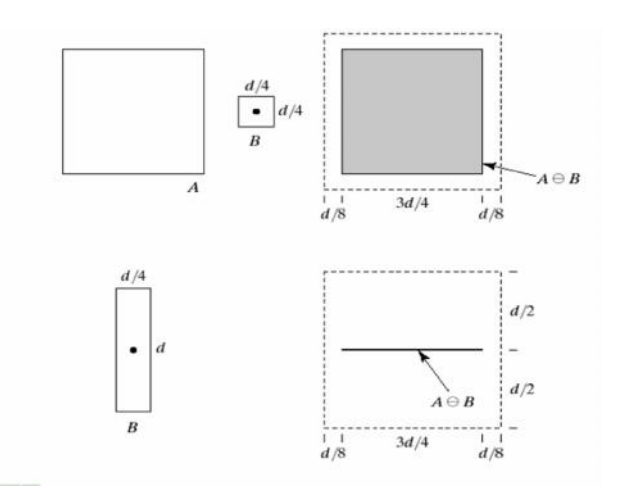

Gambar 2 *Erosion* A oleh B

Sumber: Gonzalez, R.C., Woods, R.E. *Digital Image Processing Second Edition* (NewJersey, Prentice Hall, 2002). Hal: 526

Contoh 2.2 menunjukkan bahwa gambar 2.2 yang berjudul Erosion A oleh B terletak pada Bab II dengan nomor urut gambar adalah 2, yang kutip dari buku berjudul *Digital Image Processing* di halaman526*,* tulisan Gonzalez, R.C., Woods, R.E. yang diterbitkan oleh NewJersey, Prentice Hall pada edisi ke 2 ditahun 2002.

## **Tabel**

Penggunaan tabel dapat dipandang sebagai salah satu cara yang sistematis untuk menyajikan data hasil penelitian dalam kolom dan lajur, sesuai dengan klasifikasi masalah. Dengan menggunakan tabel, pembaca akan dapat memahami dan menafsirkan data secara tepat dan mencari hubungan-hubungannya.

Jika suatu tabel cukup besar (lebih dari setengah halaman), maka tabel harus ditempatkan pada halaman tersendiri dan jika tabel cukup pendek (kurang dari setengah halaman) sebaiknya diintergrasikan dengan teks.

Tabel harus diberi identitas (berupa nomor dan nama tabel) yang ditempatkan di atas tabel.Penulisan isi tabel menggunakan spasi 1 "single". Jika tabel dikutip dari sumber referensi, maka harus dicantumkan identitas sumbernya dengan menulis di bawah penomoran tabel menggunakan spasi 1 "single"

Contoh Penulisan Tabel

#### Tabel 2.2 Kombinasi Penyakit dan Gejala

Sumber: Gonzalez, R.C., Woods, R.E. *Digital Image Processing Second Edition* (NewJersey, Prentice Hall, 2002). Hal: 526

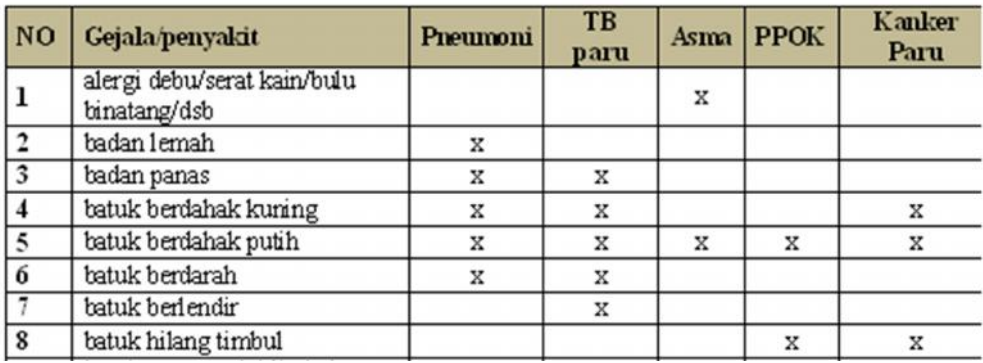

Contoh Penulisan Tabel menunjukkan bahwa tabel yang berjudul *Kombinasi Penyakit dan Gejala* terletak pada Bab II dengan nomor urut tabel adalah 2.

### **Penggunaan Bahasa**

Bahasa yang digunakan pada penulisan karya ilmiah hendaknya jelas, tepat, formal, dan lugas. Kejelasan dan ketepatan isi dapat diwujudkan dengan menggunakan kata dan istilah yang tepat, kalimat tidak berbelit-belit dan struktur alinea yang runtut.

Kelugasan dan keformalan gaya bahasa diwujudkan dengan menggunakan kalimat pasif, kata-kata yang tidak emotif dan tidak berbunga-bunga. Penggunaan kata *saya* atau *kami* harus dihindari. Jika terpaksa menyebutkan kegiatan yang dilakukan oleh penulis sendiri, istilah yang dipakai adalah *penulis* atau *peneliti*. Namun demikian, istilah penulis atau peneliti seyogyanya sedikit mungkin.

## **Penulisan Tanda Baca**

Penulisan tanda baca, kata dan huruf mengikuti *Pedoman Umum Ejaan Bahasa Indonesia yang Disempurnakan, Pedoman Pembentukan Istilah dan Kamus (*Keputusan Mendikbud, Nomor 0543a/U/487, tanggal 9 September 1987). Berikut ini beberapa kaidah penting yang perlu diperhatikan.

Titik (.), koma (,), titik dua (:), tanda seru (!), tanda tanya (?), dan tanda persen (%) diketik rapat dengan huruf yang mendahuluinya.

Contoh Penulisan Tanda Baca:

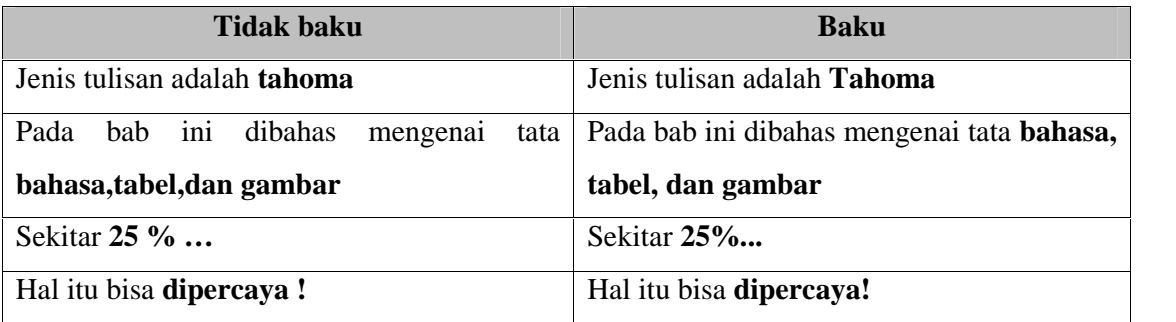

Tanda petik ("…") dan tanda kurung () diketik rapat dengan huruf dari kata atau kalimat yang diapit.

Contoh:

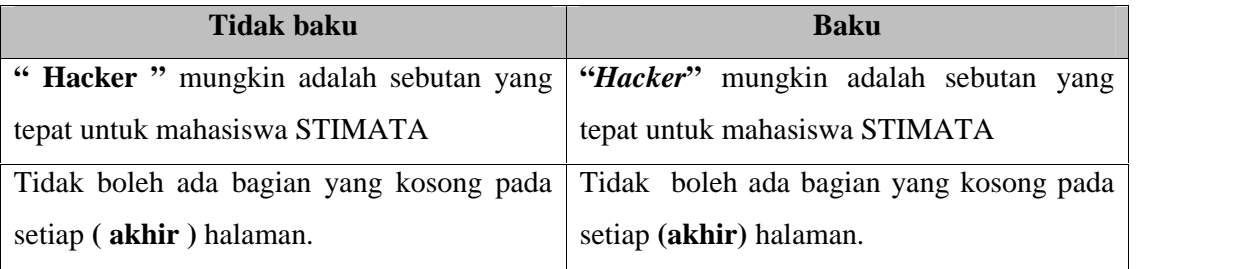

Tanda hubung (-), tanda pisah (—) dan garis miring (/) diketik rapat dengan huruf yang mendahului dan mengikutinya.

Contoh:

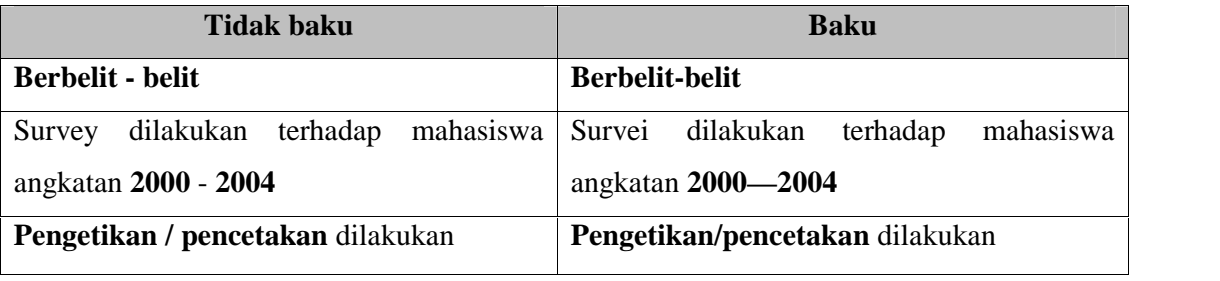

Catatan: tanda pisah (—) dapat diketik dengan cara mengetik 2 tanda hubung (--).

Tanda sama dengan (=), lebih dari (>), kurang dari (<), tambah (+), kurang (-), kali (x), dan bagi (:) diketik dengan jarak satu ketukan sebelum dan sesudahnya.

Contoh:

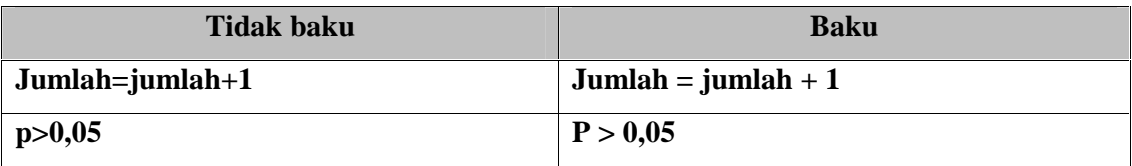

Tanda bagi (:) digunakan untuk memisahkan tahun penerbitan dengan nomor halaman pada rujukan diketik rapat dengan angka yang mendahului dan mengikutinya.

Contoh:

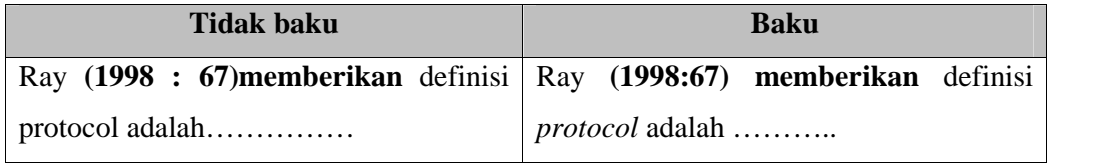

Pemenggalan kata pada akhir baris (-) disesuaikan dengan suku katanya

Contoh:

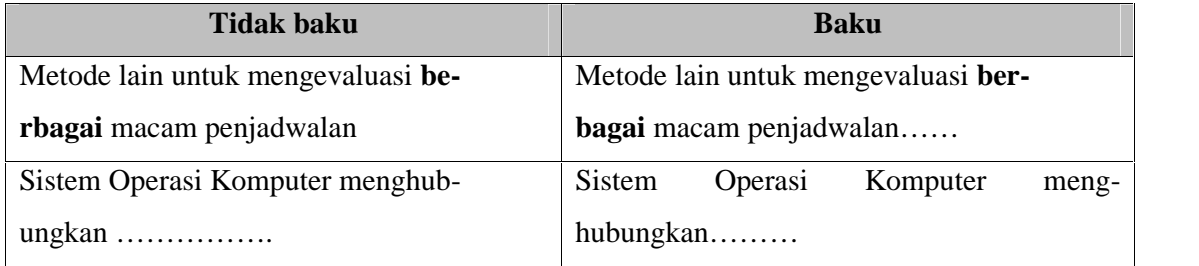

# **BAGIAN5**

## **TATA CARA** *PENGUTIPAN*

## **Cara menulis sitiran dan daftar pustaka**

Definisi atau pengertian sitiran dapat dilihat dari beberapa definisi yang penulis dapatkan dari sumber di bawah ini.

Menurut *Barret Library and Information Technology Services*:

*"A citation is a reference to any item (book, journal article, dissert ation, archival manuscript, newspaper editorial, report,website,musical composition,etc.) which clearly identifies the source in which the full text of the item is to be found. A citation provides sufficient information to acknowledge the Penulis and locate the item*." *(sumber: http://www.rhodes.edu/barret/5.1.6\_citation.pdf)*

Sedangkan *Texas U&M University Library* menyebutkan bahwa:

*"A citation is a reference that allows you to acknowledge the sources\* you use in a formal academic paper, and enables a reader to locate those sources through the key information it provides." (sumber: http://library.tamu.edu/help/help-yourself/using-materials-services/onlinetutorials/citing-sources/ index.html)*

Kedua pengertian atau definisi di atas menunjukkan bahwa setiap sitiran atau kutipan pasti mengacu kepada sumber yang dirujuk secara jelas dan benar. Sitiran atau kutipan juga akan mempermudah bagi pembaca atau penulis berikutnya dalam melakukan penelusuran terhadap sumber aslinya.

Sitiran atau kutipan tidak saja penting sebagai bentuk informasi kepada sumber aslinya, akan tetapi lebih pada bagaimana pengembangan pengetahuan itu dibangun melalui tulisan-tulisan yang saling terkait. Menurut Judy Hunter dari Grinnel College dalam tulisannya yang berjudul "The importance of Citation" menyatakan bahwa setidaknya ada tiga alasan mengapa sitiran itu penting yaitu:

"Pertama, karena ide-ide yang dituangkan dalam satu tulisan adalah merupakan 'mata uang' bagi seorang akademisi, artinya semakin banyak sitiran dilakukan maka kredit terhadap kontribusi idenya semakin banyak. Kedua, karena tidak melakukan kutipan dengan benar akan merusak hak-hak orang yang mempunyai ide pertama kali. Ketiga, karena ada kebutuhan untuk melakukan pelacakan atau penelusuran terhadap perkembangan suatu ide atau teori." (*sumber:http://web.grinnell.edu/Dean/Tutorial/EUS/IC.pdf).*

Selain ketiga alasan dasar yang disampaikan oleh Judy Hunter di atas, sitiran sangat penting terutama dalam mencegah tindakan plagiat yang saat ini menjadi 'musuh bersama' di kalangan akademisi.

Dalam buku panduan penulisan ini menganut model atau gaya sitiran *American Psychological Association* (*APA*). Berikut ini adalah ciri gaya penulisan sitiran dari *APA styles*:

- 1. Daftar pustaka diurutkan alfabetis berdasarkan Nama Belakang Penulis atau Judul apabila tidak ada penulis.
- 2. Nama Depan penulis ditulis sebagai inisial.
- 3. Apabila ada penulis sama dalam daftar pustaka ditulis berurutan dari tahun yang paling lama.
- 4. Dapat ditambahkan huruf a, b,c setelah tahun.

Berikut ini adalah contoh bentuk penulisan daftar pustaka berdasarkan *APA styles* untuk sumber informasi digital.

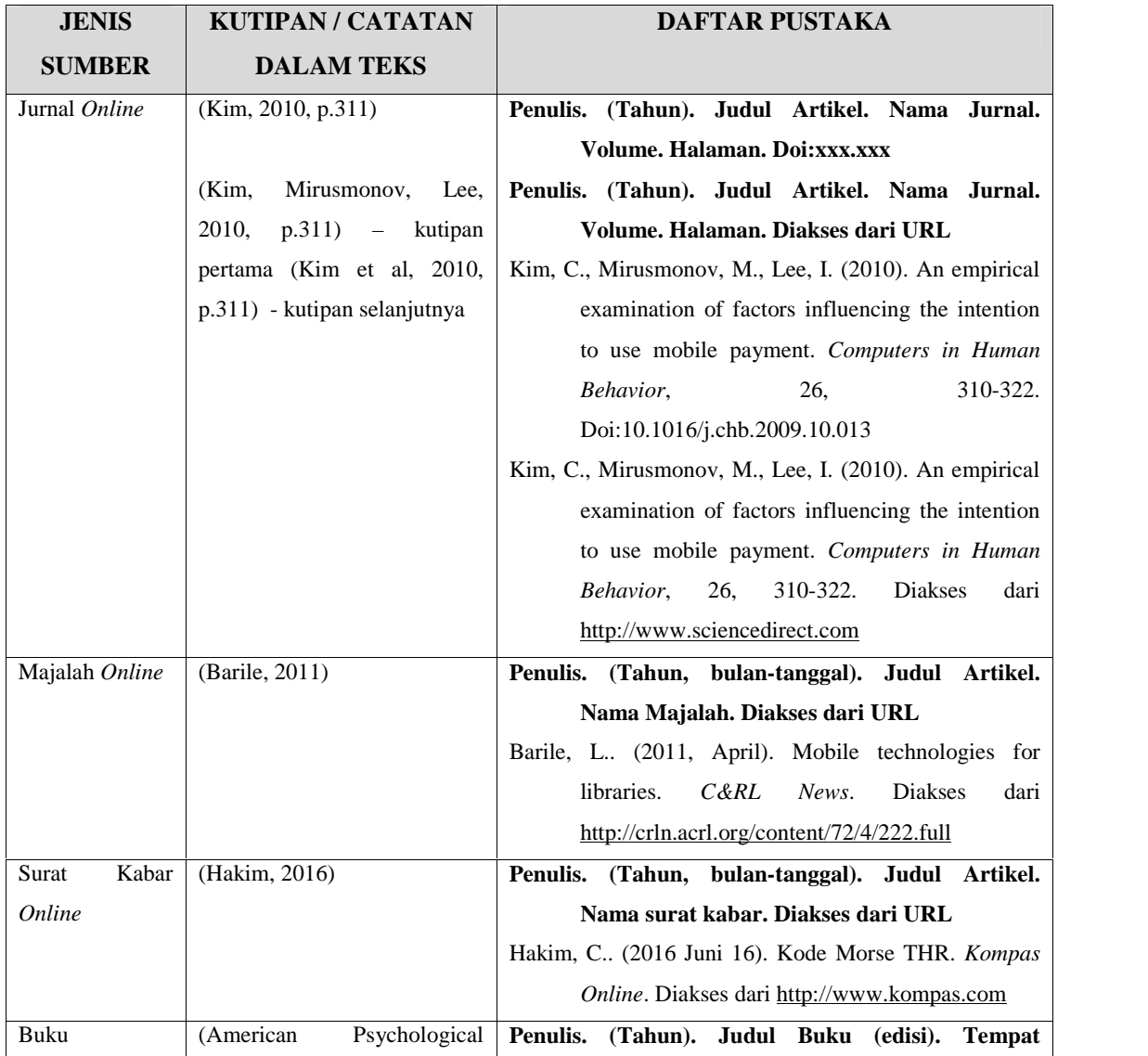

## STIMATA **2019**

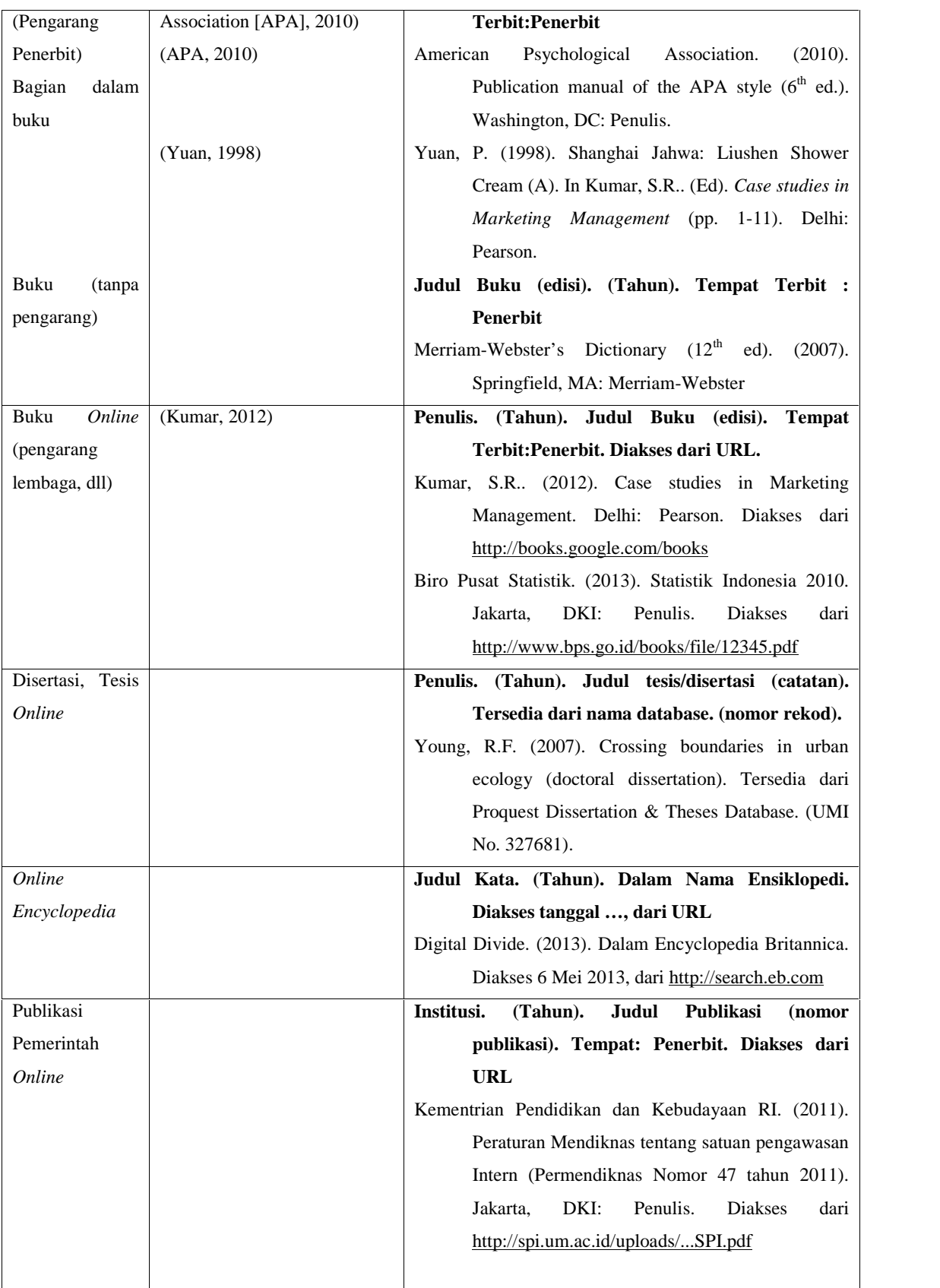

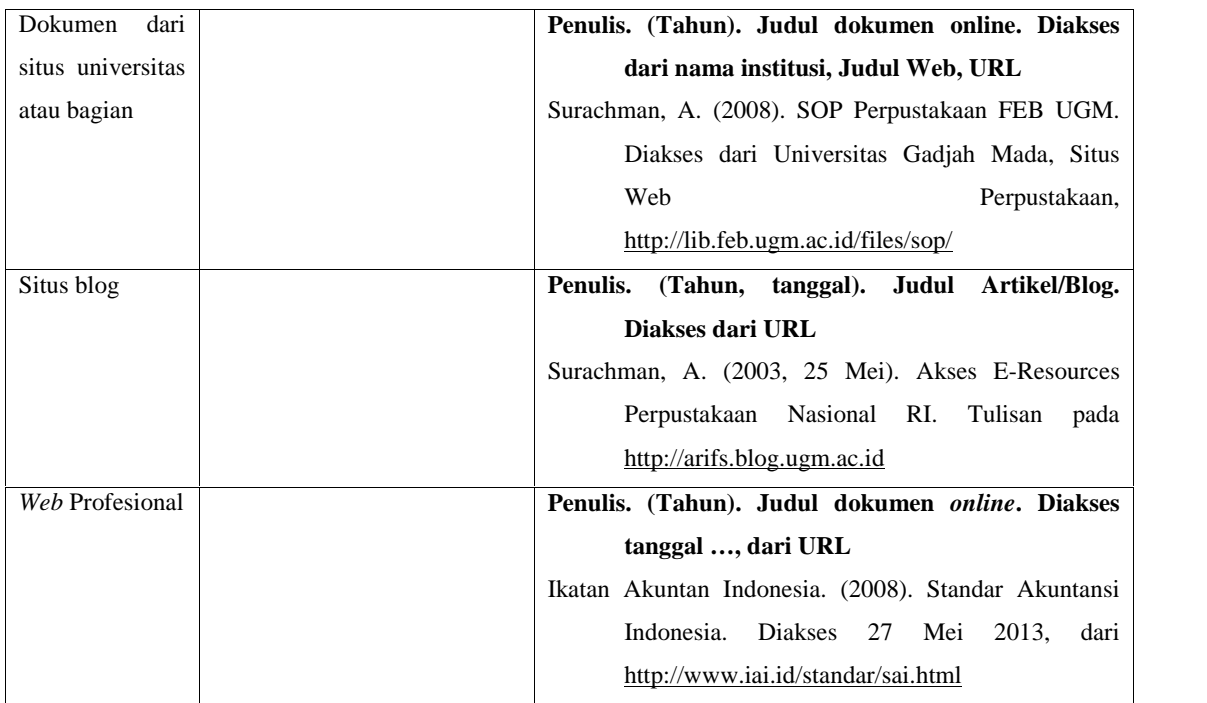

Daftar Pustaka merupakan daftar yang berisi buku, makalah, artikel atau bahan lainnya yang dikutip baik secara langsung maupun tidak langsung. Bahan-bahan yang dibaca akan tetapi tidak dikutip seyogyanya tidak dicantumkan dalam Daftar Pustaka.

Daftar Pustaka diketik dengan 1 spasi "*single*" dan dipisahkan 2 enter antara satu dengan lainnya.

#### **Cara Merujuk Kutipan Langsung**

#### **Kutipan Kurang dari 40 kata**

Kutipan yang berisi kurang dari 40 kata ditulis diantara tanda kutip ("…") sebagai bagian terpadu dalam teks utama dan diikuti nama pengarang, tahun dan nomor halaman. Nama pengarang dapat ditulis secara terpadu dalam teks atau menjadi satu dengan tahun dan nomor halaman didalam kurung.

Contoh nama pengarang yang disebut dalam teks secara terpadu:

Naga, D.S. (1995:155) menyatakan bahwa "Jika ukuran memory Kerja yang bebas cukup luas untuk pemakaian tunggal maka seluruh Informasi dapat dimuat pada memori bebas itu."

Contoh nama pengarang disebut diakhir kutipan:

Kesimpulan dari hasil penelitian tersebut adalah bahwa "pada sejumlah komputer, padanan

diantara alamat dimemori tampilan dengan letak di layar tampilan sudah tak dapat diubah

lagi" (Naga, D.S. 1995:257).

Jika ada tanda kutip di dalam kutipan, digunakan tanda kutip tunggal ('...').

Contoh:

Kesimpulan dari hasil penelitian tersebut adalah bahwa "pemuatan informasi ke memori-

kerja dilakukan melalui suatu bagian sistem operasi yang dikenal sebagai 'pemuat' atau

'*Loader'"* (Naga, D.S., 1995:135).

#### **Kutipan 40 kata atau lebih**

Kutipan yang berisi 40 kata atau lebih ditulis tanpa tanda kutip secara terpisah dari teks yang mendahului, dimulai pada ketukan ke-7 dari garis tepi sebelah kiri dan diketik dengan spasi tunggal.

Contoh:

Murray, H.M. dan papas, C.H. (1998:276) menyatakan bahwa:

*Use graphics features similar to line draw Word can convert text-based line draw characters from wordperfect to a TrueTypeLinedraw huruf in a Word document. Word also provides rich graphics feature, including 3-D shapes, page borders, document backgrounds, textured fills, and graphical text.*

Jika dalam kutipan terdapat paragraf baru lagi maka garis barunya dimulai lima ketukan lagi dari tepi garis teks kutipan.

Contoh:

Murray, H.M. dan Papas, C.H. (1998:276) menyatakan bahwa:

*Word provides features that may be helpful for legal documents. Two eples are the pleading Wizard and the support of automatic numbering in paragraph text. For more information about legal features, search on the keyword legal in the office assistant. Use graphics features similar to line draw Word can convert text-based line draw characters from wordperfect to a TrueTypeLinedraw huruf in a Word document. Word also provides rich graphics feature, including 3-D shapes, page borders, document backgrounds, textured fills, and graphical text.*

#### **Kutipan yang sebagian dihilangkan**

Apabila dalam mengutip langsung ada kata-kata dalam kalimat yang dibuang, maka kata kata yang dibuang diganti dengan tiga titik (…).

Contoh:

"Kami mengajak anda untuk melihat lebih dekat lagi bagaimana bentuk kelas anda saat ini

… dan menemukan kekuatan konteks dalam dunia belajar-mengajar anda" (Nilandari,

2000:15).

Apabila ada kalimat yang dibuang maka kalimat yang dibuang diganti dengan empat titik. Contoh:

"Sembilan dari sepuluh guru mengatakan bahwa…Apakah pandangan guru itu berpengaruh terhadap prestasi dan citra diri siswa tersebut" (De Porter, 2007:20).

#### **Cara Merujuk Kutipan Tidak Langsung**

Kutipan yang disebut secara tidak langsung atau dikemukakan dengan bahasa penulis sendiri ditulis tanpa tanda kutip dan terpadu dalam teks, nama pengarang bahan kutipan dapat disebut terpadu dalam teks atau disebut dalam kurung bersama tahun penerbitnya. Jika memungkinkan nomor halaman disebutkan.

Contoh:

Murray, H.M. dan Papas, C.H.(2000:21) menyimpulkan bahwa dengan memperhatikan emosi siswa dapat membantu Anda mempercepat pembelajaran mereka.

Atau:

Memperhatikan emosi siswa dapat membantu Anda mempercepat pembelajaran mereka

(Murray, H.M. dan Papas, C.H., 2000:21)

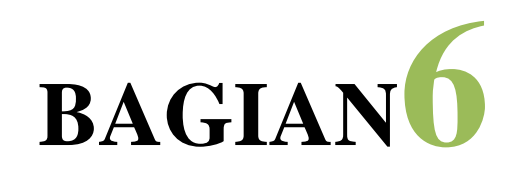

## **CONTOH**

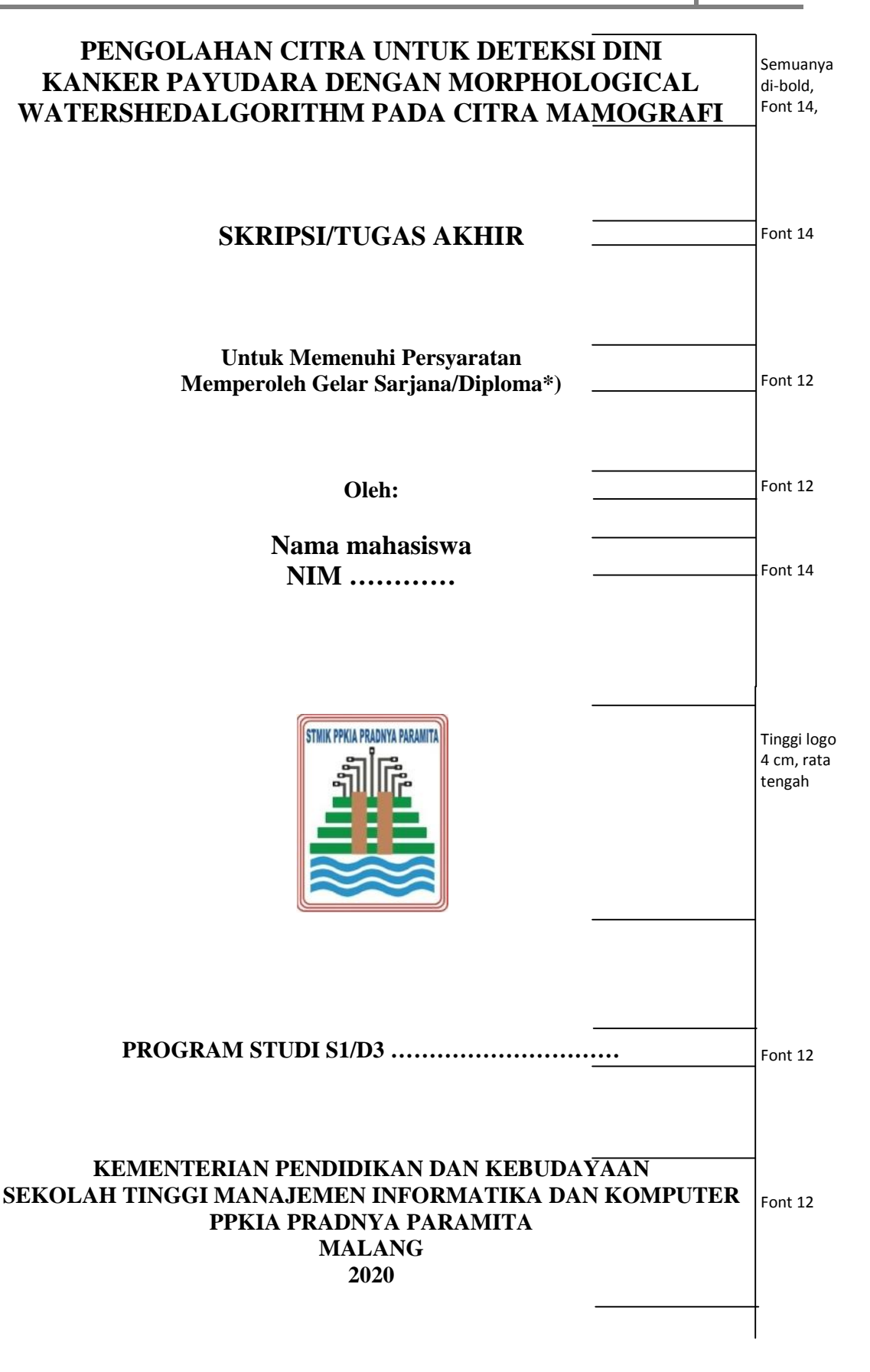

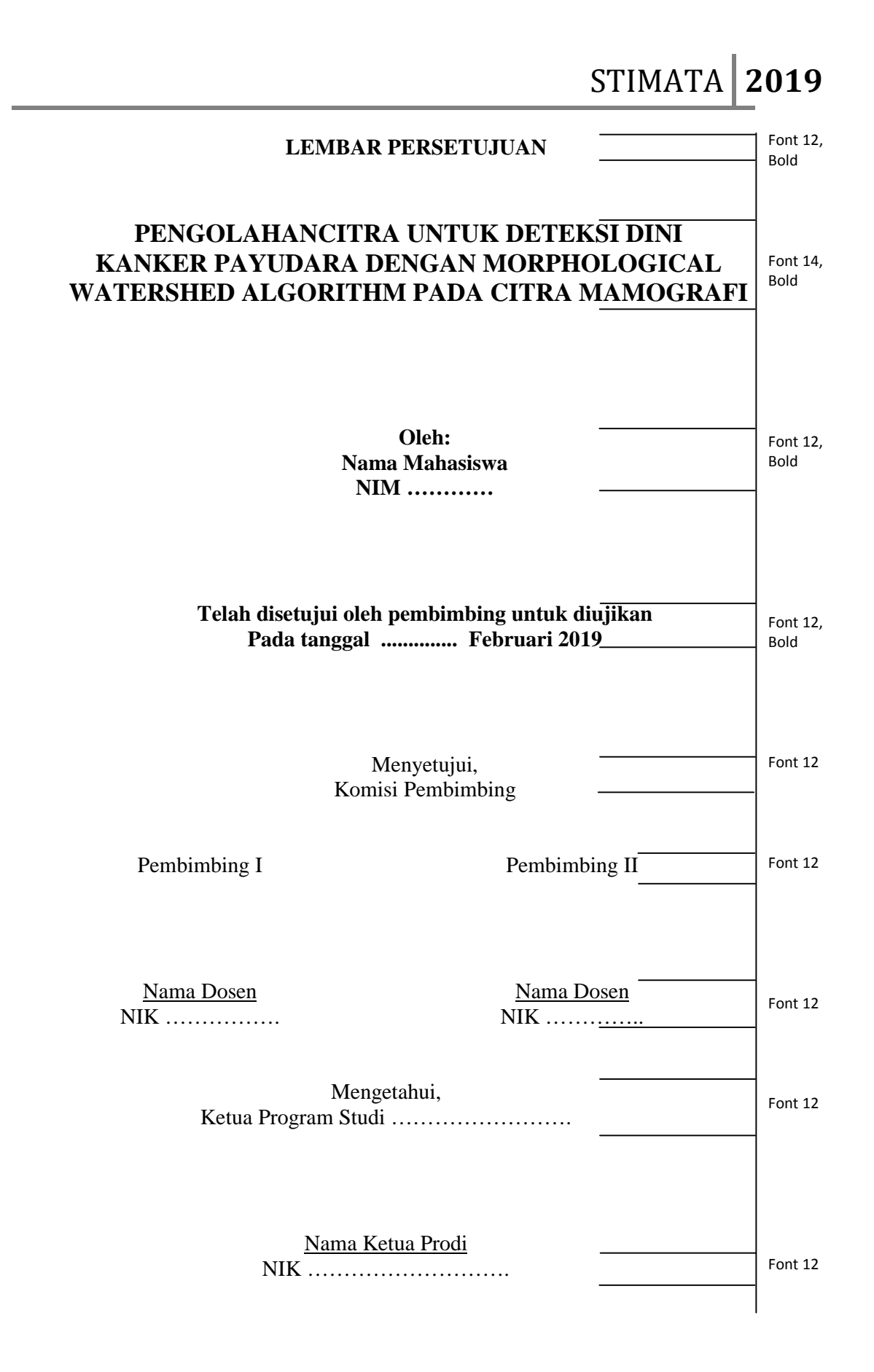

## STIMATA **2019**

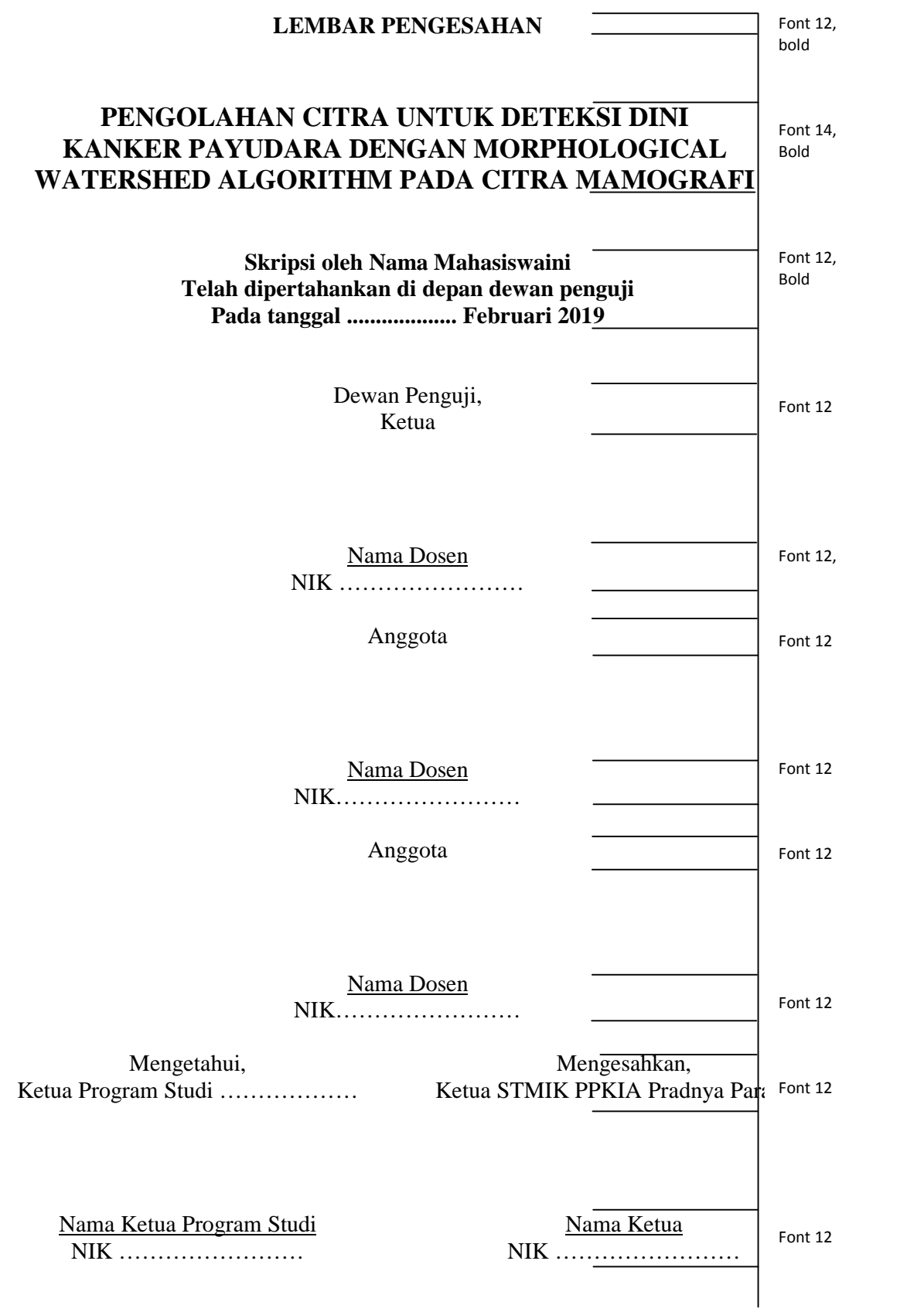

## **PERNYATAAN ORISINALITAS SKRIPSI**

Font 14

Saya menyatakan dengan sebenar-benarnya bahwa sepanjang pengetahuan sa dalam Naskah SKRIPSI ini tidak terdapat karya ilmiah yang pernah diajukan oleh lain untuk memperoleh gelar akademik di suatu Perguruan Tinggi, dan tidak terdapat atau pendapat yang pernah ditulis atau diterbitkan oleh orang lain, kecuali yang s tertulis dikutip dalam naskah ini disebutkan dalam sumber kutipan dan daftar pustaka.

Apabila ternyata di dalam naskah SKRIPSI ini dapat dibuktikan terdapat u unsur PLAGIASI, saya bersedia SKRIPSI ini digugurkan dan gelar akademik yang peroleh (SARJANA) dibatalkan, serta diproses sesuai dengan peraturan perund undangan yang berlaku ( UU No 20 Tahun 2003, Pasal 25 ayat 2 dan pasal 70 ).

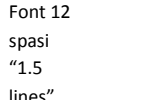

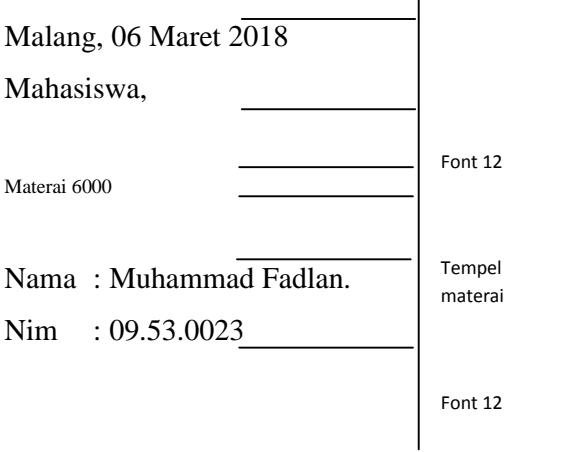

**Contoh Isi Halaman Motto**

**"Semua Berasal dari Allah dan Akan Kembali Kepada-Nya"**

**"Ingatlah Allah di Waktu Lapangmu Niscaya Allah Mengingatmu di Waktu Sempitmu"** **Contoh Abstrak Skripsi/TA/TPK**

#### **ABSTRAK**

Rosidy, Ahmad Syarif. 2019. *Pengembangan Metode Pengambilan Informasi dan Klasifikasi Pada Poster Jadwal Kajian Islam Menggunakan Pendekatan Named Entity Recognition Dan Naïve Bayes Classifier*. Skripsi, Program Studi Sistem Informasi STMIK PPKIA Pradnya Paramita. Pembimbing: (I) Dr. T. Mohammad Akhriza, S.Si., MMSI, (II) Mochamad Husni, S.PdI., MM., MMSI

Kata Kunci: *Klasifikasi, Optical Character Recognition (OCR), Named Entity Recognition (NER), Naïve Bayes Classifier (NBC)*

Situs web kajianmuslim.com merupakan portal penyebaran poster jadwal kajian islam di Indonesia. Situs web ini memiliki jumlah tayang perhari yang cukup tinggi. Namun ratarata jumlah poster yang dipublikasi hanya 0,6 poster/hari tidak sebanding dengan 41 poster/hari yang masuk ke admin. Hal ini disebabkan proses publikasi yang dilakukan dengan pengambilan informasi dan klasifikasi poster secara manual tidak efisien waktu. Peningkatan efisiensi waktu dapat dilakukan dengan membuat sebuah sistem terkomputerisasi yang menerapkan model *framework* dengan performa yang baik. Penelitian ini bertujuan mengembangkan model pengambilan informasi dan klasifikasi poster serta menguji performa model tersebut. Model yang dikembangkan mengkombinasikan metode *Optical Character Recognition* (OCR), *Named Entity Recognition* (NER), dan *Naïve Bayes Classifier* (NBC). Model tersebut diimplementasi pada sebuah sistem berbasis web sebagai media pengujian performa akurasi. Hasil pengujian dengan 50 poster uji menunjukkan performa akurasi yang cukup baik. Akurasi hasil pengambilan informasi dengan NER berdasarkan jumlah data training adalah sebagai berikut: informasi tanggal 84% (34 data training), nama ustaz 92% (619 data training), nama masjid 90% (1058 data training), dan nama kota 82% (285 data training). Sedangkan hasil optimal klasifikasi NBC diperoleh menggunakan 120 poster data training dengan akurasi keseluruhan kelas 86%, kelas tabligh akbar 84%, dan kelas kajian umum 88%. Performa akurasi yang cukup baik membuktikan bahwa model yang diusulkan mampu digunakan sebagai metode alternatif pengambilan informasi dan klasifikasi poster jadwal kajian islam.

## **Contoh Daftar Tabel**

## **DAFTAR TABEL**

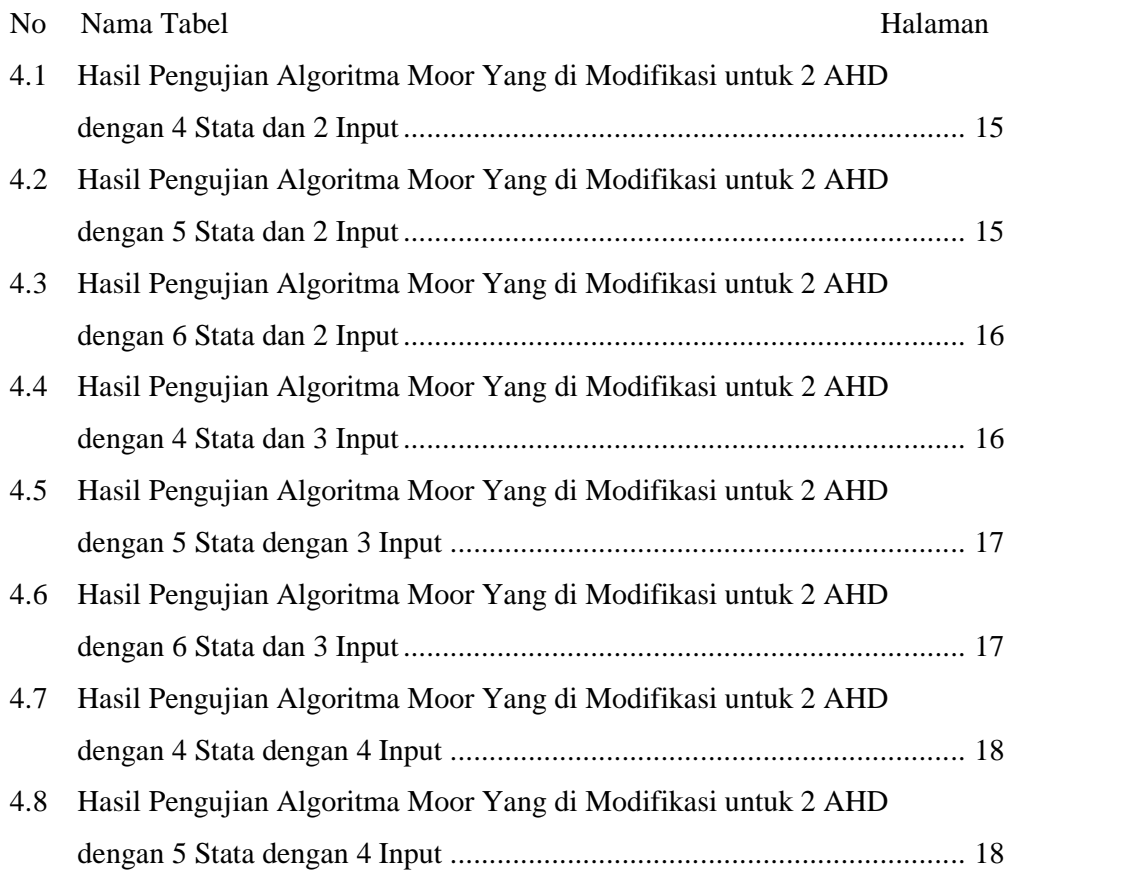

## **Contoh Daftar Gambar**

## **DAFTAR GAMBAR**

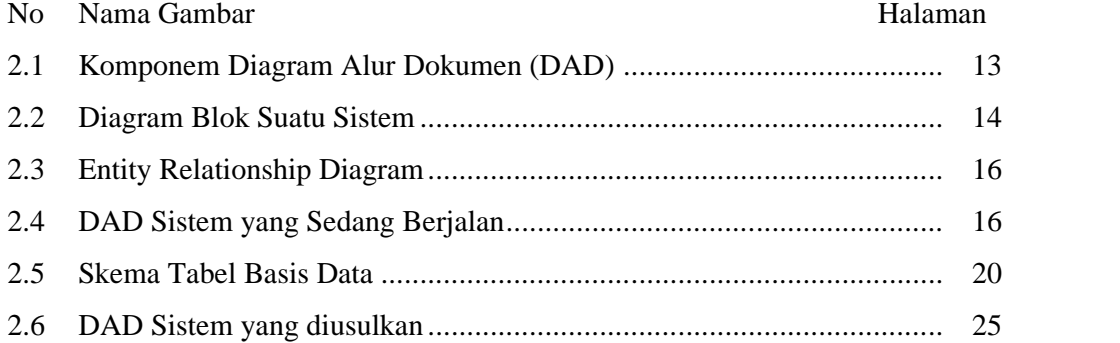

## **Contoh Daftar Lampiran**

## **DAFTAR LAMPIRAN**

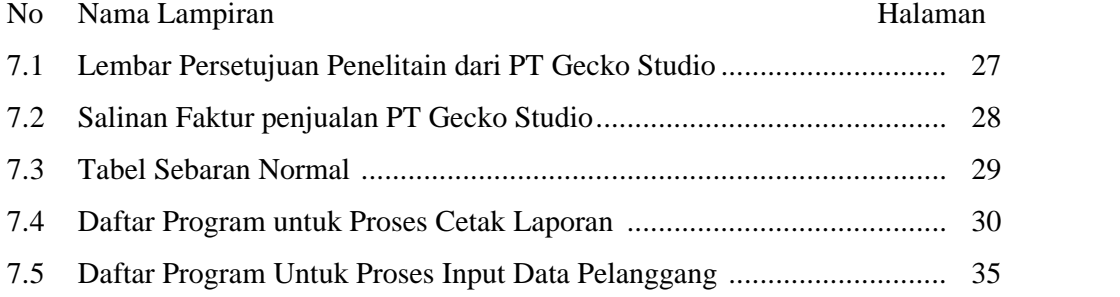

#### **Contoh Riwayat Hidup**

### **RIWAYAT HIDUP**

Ari Suhermanto dilahirkan di Jakarta pada tanggal 7 Agustus 1973. Pendidikan TK, SD dan SMP ditamatkannya di Jakarta dan pendidikan SMA diselesaikan di SMAN 1 Tangerang.

Setelah lulus SMA, Ari Suhermanto hijrah ke Malang untuk menempuh pendidikan di jurusan Matematika FMIPA Universitas Brawijaya untuk bidang minat matematika murni.

Lulusan dari jurusan Matematika tahun 1996, kembali ke Jakarta dan bekerja sebagai dosen luar biasa di sebuah PTS di Jakarta. Tahun 1998 ia diangkat sebagai staf tetap di tempat bekerjanya dan ditempatkan di Laboratorium Pembekalan dan Workshop. Di tahun yang sama ia menempuh program Pasca Sarjana di PTS ternama di Jakarta untuk bidang Manajemen Sistem Infomasi Bisnis.

Di laboratorium workshop, ia dipercaya untuk menangani berbagai proyek penting yang behubungan dengan jaringan komputer dan internet. Tahun 2000 ia diangkat menjadi menjadi wakil koordinator Laboratorium Pembekalan dan Workshop.

Akhir Tahun 2000, atas ijin Allah SWT., ia hijrah kembali ke Malang untuk dipercaya memegang jabatan yang sangat penting di sebuah sekolah tinggi.

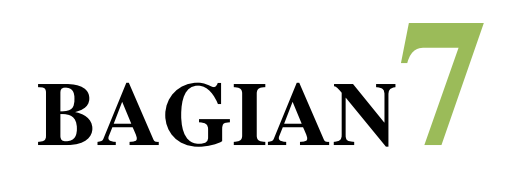

## **FORMAT PENJILIDAN** *PKTI TUGAS AKHIR SKRIPSI*

## **I. BENTUK NASKAH**

Laporan Skripsi/TA/PKTI diketik dan diserahkan dalam bentuk JILID dan CD dengan ketentuan sebagai berikut:

- 1. Ukuran Kertas: A4 80 gr
- 2. Jenis Huruf: Times New Roman/Arial/Tahoma. Besar huruf: disesuaikan dengan aturan yang telah disebutkan sebelumnya. Spasi: 2 (dua)
- 3. Jarak Margin: atas 3 cm, kanan 3cm, kiri 4 cm, bawah 3 cm

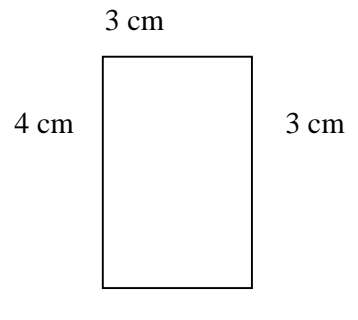

3 cm

- 4. Penulisan nomor halaman pada lembar persetujuan, lembar pengesahan, abstrak, kata pengantar, daftar isi, daftar tabel, daftar pustaka dan pada setiap judul Bab di bawah tengah, selain itu di kanan atas.
- 5. Khusus penomoran halaman pada lembar persetujuan, lembar pengesahan, abstrak, kata pengantar, daftar isi, daftar tabel menggunakan angka romawi dimulai pada lembar persetujuan dengan nomor "ii". Nomor "i" adalah untuk lembar judul, tetapi tidak perlu ditampilkan nomor halamannya.

## **II. FORMAT NASKAH LAPORAN**

Urutan format baku Laporan PKTI secara berurutan terdiri dari:

- 1. SAMPUL
	- a. Huruf Times New Roman/Arial/Tahoma. Besar Huruf: Disesuaikan dengan aturan diatas,1 spasi "*single.*"
	- b. Semua tulisan di tebalkan, ukuran huruf sesuai ketentuan di contoh.
	- c. Dilengkapi logo STMIK PPKIA Pradnya Paramita.
	- d. Silahkan lihat lampiran untuk penjelasan lebih detail.

#### 2. JUDUL

Halaman judul sama dengan halaman sampul.

#### 3. LEMBAR PERSETUJUAN

- a. Huruf Times New Roman/Arial/Tahoma. Besar Huruf: Disesuaikan dengan aturan diatas, 1 spasi "*single.*"
- b. Format tulisan dan ukuran huruf sesuai ketentuan di contoh.
- c. Disetujui oleh Dosen Pembimbing dan mencantumkan tanggal ujian.
- d. Silahkan lihat lampiran untuk penjelasan lebih detail.

#### 4. LEMBAR PENGESAHAN

- a. Huruf Times New Roman/Arial/Tahoma. Besar huruf: disesuaikan dengan aturan diatas, 1 spasi "*single.*"
- b. Format tulisan dan ukuran huruf sesuai ketentuan di contoh.
- c. Disetujui oleh Dosen Penguji dan diketahui oleh Ketua Program Studi.
- d. Silahkan lihat lampiran untuk penjelasan lebih detail.

#### 5. LEMBAR ORISINALITAS

- a. Huruf Times New Roman/Arial/Tahoma. Besar huruf: disesuaikan dengan aturan diatas, 1 spasi "*1.5 lines.*"
- b. Format tulisan dan ukuran huruf sesuai ketentuan di contoh.
- c. Ditandatangani oleh penulis diatas materai senilai Rp.6000,-
- d. Silahkan lihat lampiran untuk penjelasan lebih detail.

#### 6. ABSTRAK

- a. Huruf Times New Roman/Arial/Tahoma.
- b. Judul ditebalkan, rata tengah, ukuran 14 point.
- c. Isi abstrak, rata kanan-kiri, ukuran hurufdisesuaikan dengan aturan teks induk pada halaman 5 buku ini,1 spasi "*single.*"
- d. Kata kunci, huruf dimiringkan (*italic*).
- 7. KATA PENGANTAR
- 8. DAFTAR ISI
- 9. DAFTAR TABEL
- 10. DAFTAR GAMBAR
- 11. DAFTAR SIMBOL/ISTILAH/SINGKATAN
- 12. DAFTAR LAMPIRAN
- 13. MOTTO
- 14. ISI LAPORAN
	- a. PENDAHULUAN
	- b. TINJAUAN PUSTAKA
	- c. METODOLOGI PENELITIAN
	- d. HASIL DAN PEMBAHASAN
	- e. KESIMPULAN DAN SARAN
- 15. DAFTAR PUSTAKA
- 16. LAMPIRAN

Lampiran dilengkapi Surat Ijin Penelitian, Berita Acara Bimbingan, Riwayat Hidup,*source code* program, dan dokumen-dokumen penunjang penelitian lainnya.

#### **III. FORMAT PENGUMPULAN LAPORAN**

- 1. Laporan PKTI dan Artikel dijilid "*SOFTCOVER.*" Laporan Skripsi dan Tugas Akhir dijilid "*HARDCOVER.*"
- 2. Warna sampul sesuai program studi masing-masing.
	- a. D3 Sistem Informasi, warna kuning, tinta huruf warna hitam.
	- b. S1 Sistem Informasi, warna Hijau, tinta huruf warna hitam.
	- c. S1- Teknologi Informasi, warna Biru Donker, tinta huruf warna emas.
	- d. Artikel, warna Perak, tinta huruf warna hitam.
- 3. Jumlah laporan sebanyak 2 eksemplar (ketua program studi dan perpustakaan).
- 4. Laporan juga dikumpulkan dalam media CD, dengan ketentuan:
	- a. Isi media CD meliputi:
		- Semua file tulisan laporan dalam bentuk \*.doc atau \*.docx dan \*.pdf
		- Semua *project* program dalam bentuk *source code*(yang masih mentah)
		- Khusus *project* program berbasis desktop, dilengkapi program sudah siap digunakan (*mastersetup*, \*.exe, \*.jar, \*.rpm, atau \*.deb)
		- *Software* penunjang lainnya.
- b. Media CD diberi cover CD yang dilengkapi Judul, Nama dan NIM Mahasiswa, Logo STIMATA, Program Studi dan tulisan STMIK PPKIA PRADNYA PARAMITA.
- c. Media CD dimasukkan ke dalam DVD Box warna hitam
- d. DVD Box juga diberi cover yang dilengkapi Judul, Nama dan NIM Mahasiswa, Logo STIMATA, Program Studi dan tulisan STMIK PPKIA PRADNYA PARAMITA
- e. *Burning* CD dengan kecepatan maksimal 8x.
- f. Jumlah media CD sebanyak 5 keping.

#### **DAFTARPUSTAKA**

- Akhriza, Tb.M. (1996). *Analisis Numerik untuk pembentukan Tabel Z*, Skripsi tidak Diterbitkan. Malang:Fakultas MIPA Universitas Brawijaya
- Surachman, A. (2016). *Panduan Gaya Penulisan Sitiran Karya Ilmiah*. Perpustakaan Universitas Gadjah Mada. Diakses dari http://lib.ugm.ac.id
- Blelloch, G.E. (2001). *Introduction to Data Compression.* Carnegie Mellon University: Computer Science Department.
- Gonzales, R.C. (1987). *"Digital Image Processing"* Second Edition*.*Hlm. 255-330, Addison Wesley Publishing Company.
- HM, Jogiyanto. (1999). *Analisis Dan Desain Sistem Informasi.* Yogyakarta: Andi Offiset.
- Imadewira. (2009). *Definisi dan Pengenalan Algoritma. (*http://kuliah.imadewira.com/definisi-dan-pengenalan-algoritma/ tanggal 17 April 2011 pukul 8.39).
- Mengyi, Ida Pu. (2006). *Fundamental Data Compression*. London: Licensing Agency Ltd.
- Nelson, M., Gailly, J.L. (1996). *The Data Compression Book, Second Edition.* New York: M&T Books.
- Madenda,S. (1994). *Kompresi Citra Gray-Level dengan Metode Block Coding.* Proceeding Workshop on ECI. Hlm 8-100. ITB: March 3—4.
- Salomon, David. (2004). *Data Compression The Complete Reference Third Edition*. California: Springer-Verlag.
- Suryadrama, S.V.C. (1990). *Prosesor dan Interface: Komunikasi Data*. Info Komputer, IV (4): 46—48.
- Widhiarti, Putu. (2000). *Pengantar Kompresi Data*. (http://repository.upi.edu/operator/upload/sd545060855chapter2.pdf tanggal 31 Maret 2011 pukul 08.15).
- Universitas Brawijaya. (1997). *Pedoman Penulisan Skripsi dan Laporan Praktek Kerja Nyata.* Malang: Universitas Brawijaya, Fakultas Ekonomi.
- Universitas Brawijaya. (1998). *Pedoman Penulisan Karangan Ilmiah (Skripsi) Mahasiswa Program Strata 1.* Malang: Universitas Brawijaya